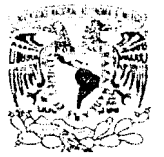

VNIVER4DAD NACJONAL **AVEN<sup>ON</sup>IA** DE **MEXICO** 

# UNIVERSIDAD NACIONAL AUTONOMA **DE MEXICO**

# **FACULTAD DE CIENCIAS**

## APLICACIÓN TERMODINÁMICA Y MICROCOMPUTACIÓN EN EL PROCESO DE GENERACIÓN TERMOELÉCTRICA

# TESIS

## QUE PARA OBTENER EL TÍTULO DE FÍSICO

PRESENTA

# **ALEJANDRO MARTIN SOLÍS TENORIO BAJO LA DIRECCIÓN DEL DR. MARCOS LEY KOO**

MEXICO, D. F., NOVIEMBRE DE 1993

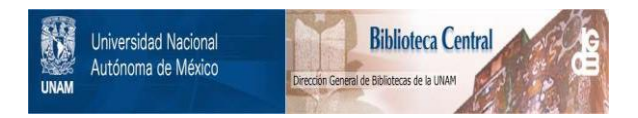

# **UNAM – Dirección General de Bibliotecas Tesis Digitales Restricciones de uso**

# **DERECHOS RESERVADOS © PROHIBIDA SU REPRODUCCIÓN TOTAL O PARCIAL**

Todo el material contenido en esta tesis está protegido por la Ley Federal del Derecho de Autor (LFDA) de los Estados Unidos Mexicanos (México).

El uso de imágenes, fragmentos de videos, y demás material que sea objeto de protección de los derechos de autor, será exclusivamente para fines educativos e informativos y deberá citar la fuente donde la obtuvo mencionando el autor o autores. Cualquier uso distinto como el lucro, reproducción, edición o modificación, será perseguido y sancionado por el respectivo titular de los Derechos de Autor.

# - INDICE -

## Introducción.

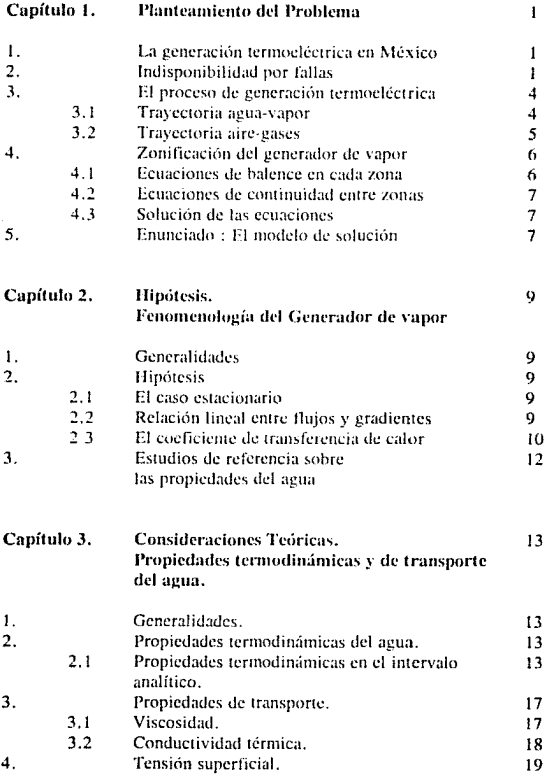

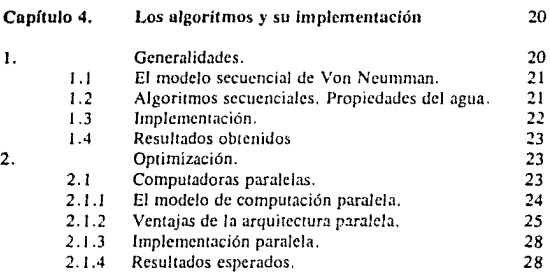

Pág.

Conclusiones. Bibliografía. Apéndice A Apéndice ll Apéndice C Apéndice D Algoritmos. (Propiedades del agua). **Coeficientes numéricos.**  Resultados de la ejecución. Programas fuente.

## INTRODUCCION.

Este trabajo hace un planteamiento del problema de indisponibilidad de las centrales termoeféctricas, por fallas en el generador de vapor: y sus implicaciones en términos de la importancia que éste tipo de plantas fienen en México.

Se plantea la necesidad de conocer con anticipación las propiedades termodinámicas y de transporte de las substancias operantes, cuyos valores numéricos dependerían de los parámetros de operación; para poder estimar la distribución de temperaturas con el fin de prevenir fenómenos que afecten las característiccas de los metales, y así disminuir el número de fallas.

En particular, se analizan las propiedades termodinámicas y de transporte del agua en el rango analítico (obtenidas a partir de la expresión de energía libre de Helmholtz como función de la temperatura y densidad); y se dan las expresiones y algoritmos para su solución numérica.

Se muestran los resultados de la implemetación secuencial de éstos algoritmos en. microcomputadoras monoprocesador, y con base en ellos se infiere la factibilidad de implementar el cálculo numérico de la distribución de temperaturas, el cual estaría esencialmente basado en procesos iterativos cuva demanda de recursos de cómputo se espera en principio sea mayor que la requerida por los procesos que resuelven las propiedades termodinámicas y de transporte del agua.

## САРІТІЛО І.

## PLANTEAMIENTO DEL PROBLEMA.

#### 1. La generación termoeléctrica en México.

Hasta 1988, las centrales termoeléctricas (CTE's) ocupaban el lugar más importante dentro de la capacidad instalada de generación de energía eléctrica, debido a que suministraban aproximadamente un 65% de la energía - eléctrica -total generada en el país.

La tabla No. 1 muestra una aproximación, proyectada en 1987, de la distribución de la capacidad de generación anual instalada à lo largo del territorio nacional.

### TABLA No. 1.

Proyección de la capacidad instalada de generación de energía eléctrica [MW] (1983-1988)

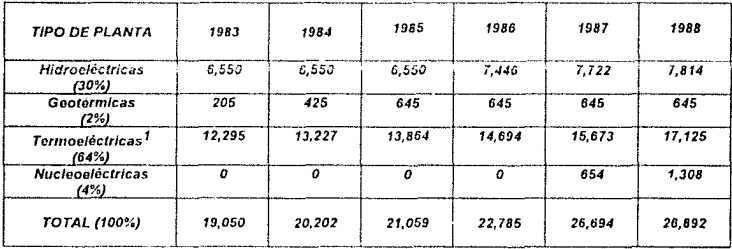

Facilie: HE/CLE

Por lo que las centrales termoeléctricas, pueden ser consideradas las principales fuentes generadoras de electricidad en México.

#### $\mathbf{r}$ Indisponibilidad por fallas.

Hacia 1988, se obtuvieron estadísticas que muestran las principales causas de indisponibilidad asociadas a equipos de CTE's, en particular, para generadores de vapor entre 80 y 300 MW.

Entre el generador de vapor, el turbogenerador, las bombas de agua de alimentación y los precalentadores de aire, se sobrepasa el 60% de la indisponibilidad total.

Las gráficas a continuación muestran la repercusión que por efecto de las fallas producidas a nivel del generador de vapor, se tienen en términos de megawatts no generados.

<sup>&</sup>lt;sup>1</sup> Incluven carboeléctricas.

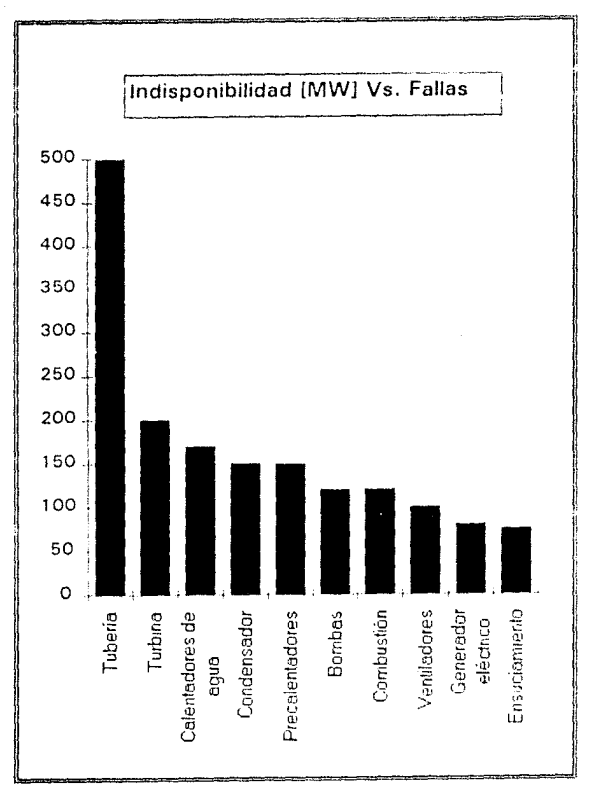

Fuenie TIE/CFE

Figura 1-1

Esta gráfica refleja el impacto, medido en megawatts no generados entre 1984 y 1987, debido a diversas fallas que generalmente ocurren en una unidad de generación termoeléctrica.

Debido a fallas en la tubería, aproximadamente 500 MW, dejan de ser generados, lo cual implica que se tendría la necesidad de aproximadamente 1.5 unidades de generación termoeléctrica para compensar la energía no generada por fallas en el generador de vapor.

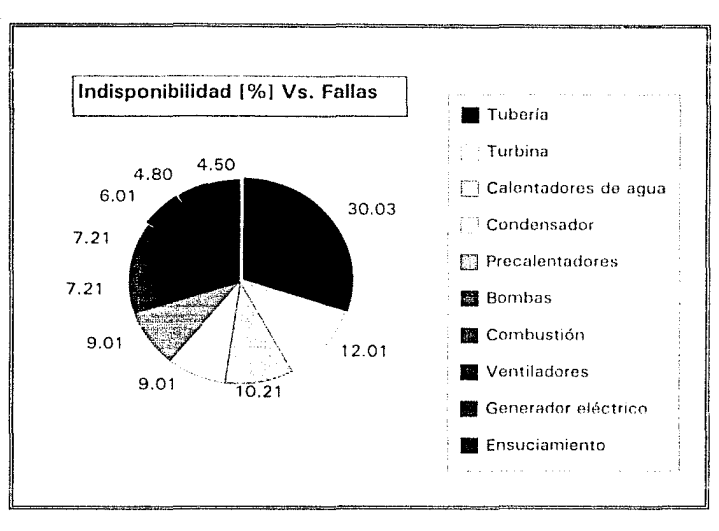

Fuente: HE/CFB

Figura 1-2

La gráfica en la figura 1-2 muestra una ponderación porcentual de indisponibilidad con respecto al tipo de fallas.

Las fallas a nivel de la tubería representan más del 30% de la indisponibilidad total de una CTE típica de 300 MW,, y son el resultado de procesos como la corrosión ó termofluencia, que son activados ó estimulados cuando la temperatura alcanza valores que caen fuera del intervalo permisible dadas las características del material.

La estimación de la temperatura del metal, presión de vapor y flujo de calor, permitiría conocer el patrón de esfuerzos termoplásticos. Así mismo, la medición de la velocidad de desgaste del material como función de los parámetros de operación, permitiría establecer la vida residual de la tubería en cada uno de sus puntos, proporcionando así elementos para la prevención y reducción en el número de fallas.

Así pues, sería conveniente conocer con anticipación la distribución de temperaturas, con base en la solución de las correspondientes ecuaciones de transferencia de calor, que en éste caso, involucran el conocimiento del comportamiento térmico de las substancias (agua en sus fases líquida y vapor, así como mezcla de gases resultantes de la combustión).

Con base en lo anterior, el conocimiento de los llamados "ciclos operativos" (que tienen lugar en la unidad de generación termoeléctrica), adquiere importancia debido a que de éstos se obtiene información relacionada con los parámetros de operación en cada una de las zonas que conforman la unidad, y por ende en las partes metálicas que constituyen el generador de vapor.

#### 3. El proceso de generación termocléctrica.

La temperatura del metal estaría determinada, entre otras, por las características de los fluídos que intervienen durante los procesos de intercambio térmico en el generador de vapor, además de las propiedades de los materiales involucrados en los llamados "ciclos operativos". A continuación se analiza el caso de una unidad tínica de 300 MW. (Figura 1-3)

#### $3.1$ Travectoria agua-vapor ("ciclo agua-vapor").

La producción de vapor se efectúa dentro de los tubos que conforman las paredes del hogar ó cámara de combustión, donde se obtiene una mezcla liquido vapor que continua hacia el *domo*, donde se lleva a cabo la separación líquido-vapor. La presión en el domo se controla mediante válvulas - a la entrada de la turbina y su valor es de 187  $Ker/cm<sup>2</sup>$ , que corresponde a una temperatura de saturación de 358<sup>0</sup>C.

El vapor producido se envía a los tubos del sobrecatentador, en donde recibe una cantidad adicional, de cator procedente de los gases de combustión. La temperatura que tiene, el vapor sobrecalentado, es controlada mediante atemperadores, cuya función es mantener. la temperatura requerida, para protección de la turbina.

El vapor sobrecalentado sale del generador, y entra a la tarána de alta presión a una presión de 175. Kgf/cm<sup>2</sup>, temperatura de 540<sup>o</sup>C y fluio de 910 Ton/hr.

Debido al proceso de expansión dentro de la turbina. Ja energía del vapor se transforma en energía mecánica, que es utilizada para accionar el eje del generador eléctrico y producir la energía eléctrica de la unidad.

El vapor abandona la turbina de alta presión a 40 Kgf/cm<sup>2</sup> y 340<sup>o</sup>C. Del total de vapor que sale de la turbina de alta presión, parte es utilizado como extracción que se emplea en otra etapa del ciclo regenerativo, en tanto que el resto del vapor (810 Ton/hr) se envía al receientador.

La función del recalentador es incrementar nuevamente la temperatura del vanor hasta 540<sup>o</sup>C. utilizando la energía calorífica de los gases de combustión de la caldera.

El vapor, una vez recalentado (llamado "recalentado caliente"), se envía a las etapas de presión intermedia y consecutivamente a la ctapa de baja presión de la turbina.

Afrededor de 600 Ton/hr de vapor salen de la turbina de baja presión (el resto es vapor de extracción), con destino al condensador, a una temperatura de 43<sup>o</sup>C y con una presión absoluta de 0.086 Kgf/cm<sup>2</sup>.

La función del condensador es convertir el vapor en agua, con el objeto de sustraer impurezas en el deareador (por inyección de vapor), para posteriormente elevar su temperatura en los calentadores de agua de alta presión con el fin de dirigirla hacia el economizador.

El economizador es un intercambiador de tubos aletados externamente, que tiene como función recuperar el calor de desperdicio de los gases de combustión y aprovecharlo para precalentar el agua de alimentación.

En el trayecto del agua por el economizador hacia el domo, ocurre un incremento de temperatura desde 250°C hasta 325°C.

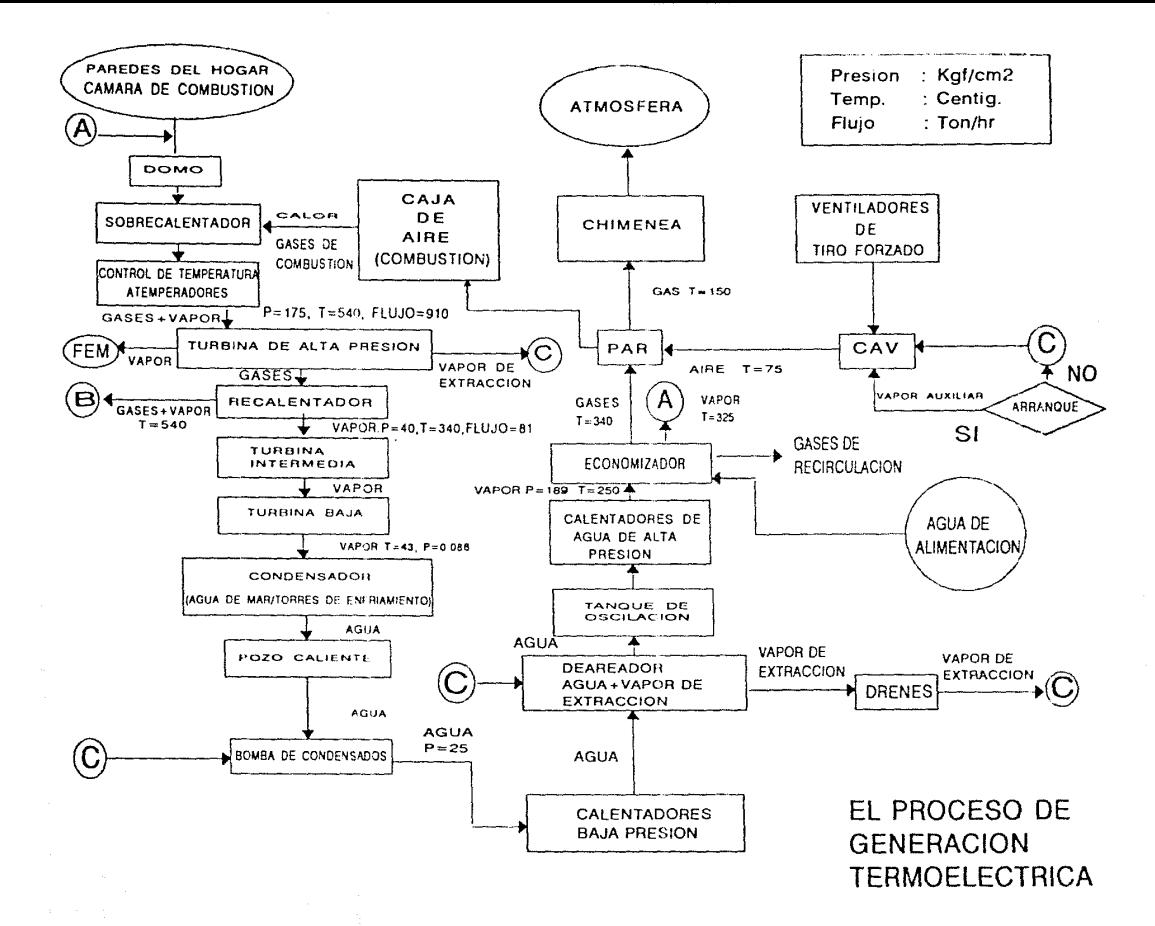

# Figura 1-3.1

## Distribución de flujos, presiones y temperaturas correspondientes al agua

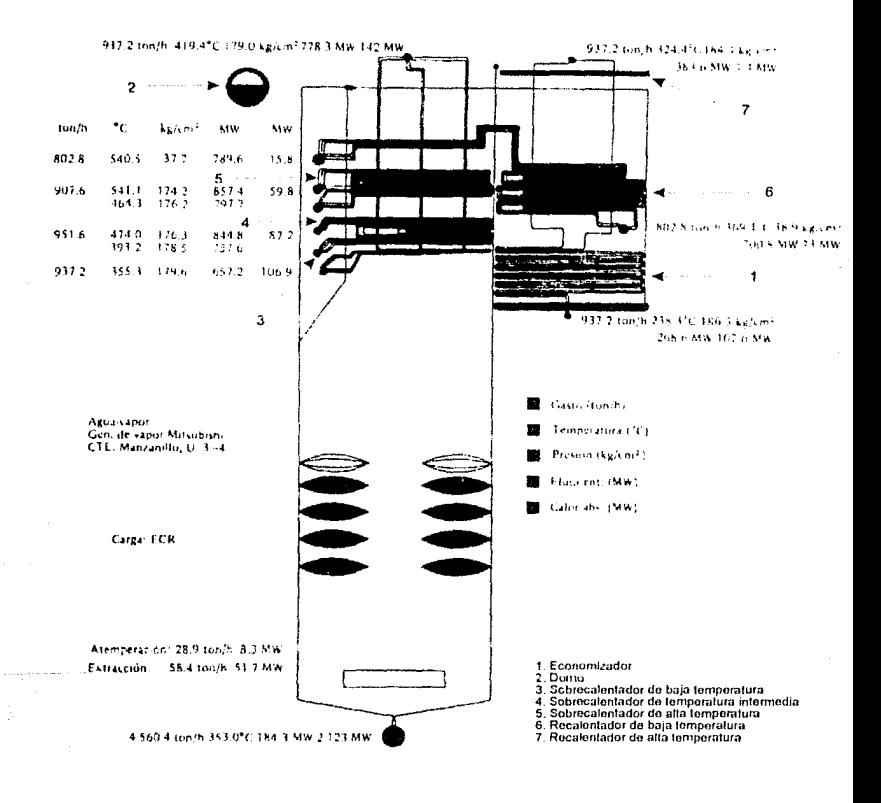

El agua entra al domo para recimplazar el vapor que sale rumbo al sobrecatentador, y en ésta forma se completa la travectoria acua-vanor.

#### $3.2$ Travectoria aire-gases ("ciclo aire-gases").

La cantidad total de aire requerida para la combustión es proporcionada por dos ventiladores de tiro forzado, accionados por motores eléctricos.

Los ventiladores de tiro forzado descargan el aire hacia los ductos de entrada de los calentadores de aire a vapor (CAV), que están interconcetados para igualar presiones.

El calentador de aire a vapor, es un intercambiador de calor formado por un banco de tubos que conducen vapor de extración de la turbina (en condiciones normales de operación) ó vapor auxiliar (durante el arranque de la unidad).

El aire sale del CAV a una temperatura aproximada de  $75\text{°C}$ , y se dirige al precalentador de aire regenerativo (PAR), el cual se asemera a un tambor giratorio; constituído en su parte interior por paquetes de láminas corrugadas llamadas también canastas. Los gases producto de la combustión atraviesan el PAR en dirección axial por una mitad de éste, en tanto que el aire procedente del CAV lo hace en semido opuesto por la otra.

A la salida del PAR, el aire alcanza una temperatura aproximada de 290<sup>o</sup>C y se dirige a los compartimientos de la caja de aire, para ser utilizado en la combustión. Los gases producidos viaian hacia arriba del horno, pasando por el sobrecalentador, el recalentador y el economizador, antes de salir de la caldera.

Del total de gases que salen de la caldera (aproximadamente a una temperatura de 340<sup>o</sup>C), una parte es enviada al sistema de recirculación de gases, el cual funciona como un medio de control de temperatura del vapor recalentado.

La otra parte de gases que salen de la caldera se envían al PAR de donde lo abandonan a una temperatura de 150<sup>o</sup>C. Finalmente, los gases que salen del PAR se dirigen a la atmósfera a través de la chimenea, completándose así la travectoria aire-gases.

#### $4.1$ Zonificación del generador de vapor.

En general, la distribución de temperaturas depende de las propiedades termodinámicas y de transporte de las substancias involucradas, así como de los factores geométricos del sistema que se trate (tema que será discutido ampliamente en el siguiente capítulo).

En los "ciclos operativos" en los cuales intervienen los diferentes componentes de la umdad termoeléctrica. la dependencia con respecto a los factores ecométricos tiene que ver particularmente con diámetros, espesores y distancias entre tubos.

En virtud de que un alto porcentaje de fallas tiene lugar en los componentes metálicos del generador de vapor, se ha considerado dividirlo en zonas operativas cuyos factores geométricos permanezcan constantes (es decir, no varíen dentro de una misma zona), de manera que el cálculo de la distribución de temperaturas sea esencialmente una función de las propiedades termodinámicas y de transporte de las substancias involucradas en la operación de la zona correspondiente (figura 1-3.1)

## Tabla No. 2 Zonas del generador de vapor.

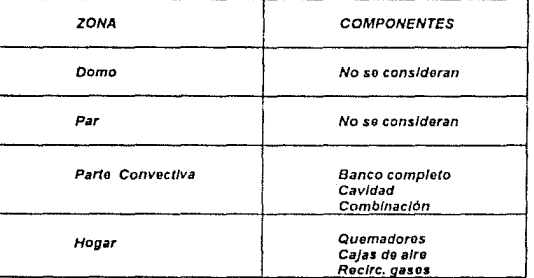

Por otra parte, se sabe que los principios de conservación de masa, energía y cantidad de movimiento, cuya representación tiene lugar en las ecuaciones de balance y continuidad entre zonas, deben cumplirse independientemente de la naturaleza de los flujos.

#### $4.1$ Ecuaciones de balance en cada zona.

Dentro de cada una de las zonas que definen el generador de vapor, se establecen sus correspondientes ecuaciones de balance, como función de las propiedades de transporte.

#### $4.2$ Econciones de continuidad entre zonas.

Entre cada una de las zonas que determinan el generador de vapor se establecen las correspondientes ecuaciones de continuidad, de manera que la solución para una determinada zona, define las condiciones iniciales para las ecuaciones de la siguiente.

#### 4.3 Solución de las ecuaciones.

En todo momento se considera que se converge a una solución, cuando las presiones y temperaturas de vapor a la salida del sobrecalentador y recalentador de alta temperatura, differen a razón de 0.1% con respecto al valor de referencia en el manual de operación.

Además, es necesario que el balance de energía sea satisfecho.

La información inicial que se requiere para el análisis térmico puede obtenerse va sea dei manual de operación. ó de mediciones directas durante la operación.

#### $\overline{5}$ . Founciado + El modelo de solución -

La estimación de la distribución de temperaturas se basa en el cumplimiento de los principios de conservación de la masa, cantidad de movimiento y energía (con base en la división del generador de vapor en zonas operativas), y puede plantearse formalmente (para el caso estacionario) suponiendo una relación lineal entre flujos y gradientes. Sin embargo, para propósitos de cálculo en sistemas de geometría irregular, éstas relaciones formales se supone siguen siendo satisfechas con los coeficientes de proporcionalidad reemplazados por los llamados coeficientes (peliculares) de transferencia de calor, que como se ha mencionado, son dependientes de las características geométricas de cada zona operativa, así como de las propiedades termodinámicas y de transporte de las substancias involucradas.

Esto es, se requiere - del conocimiento de las propiedades termodinámicas y de transporte del agua (fase líquida y vapor, ya que existen algunas zonas en el generador en donde puede presentarse flujo bifásico), así como de la mezcla de gases resultante de la combustión. Esquemáticamente, el método empleado en el cálculo de la distribución de temperaturas sería el siguiente:

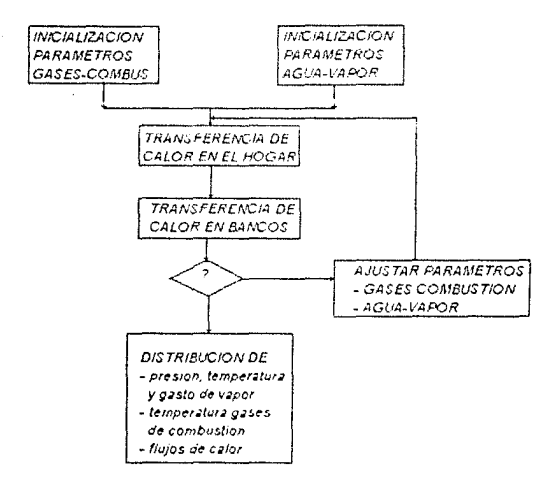

### Figura 4.

## Esquema general del método para obtener la distribución de temperaturas.

El símbolo "?" en el blogue correspondiente, representa una toma de decisión para determinar si el balance de energía ha sido salisfecho, y las características del vapor a las turbinas de alta y baja son las requendas por las condiciones de operación. Nótese que en caso de no ser satisfechas éstas condiciones, el proceso requenria la ejecución ilerativa de los cálculos hasta que las condiciones requendas sean satisfechas

Este procedimiento conduce a un conjunto de ecuaciones cuya solución proporcionaria la distribución de temperaturas deseadas, sin embargo, por la dependencia de los coeficientes peliculares de transferencia de calor sobre las propiedades termodinámicas y de transporte, las ecuaciones resultantes serían no-lineales y, en consecuencia, es conveniente estimar los tiempos de cálculo correspondientes.

En el presente trabajo, específicamente se hace una evaluación de las propiedades termodinámicas y de transporte del agua, con base en la implementación de algoritmos secuenciales cuyos resultados serán discutidos en el capítulo 4, con el fin de obtener un marco de referencia, que permita definir que tan viable podría ser la implementación de algún programa de cómputo cuyo objetivo sea dar solución al problema del cálculo de la distribución de temperaturas.

## CAPITULO 2.

## HIPOTESIS. FENOMENOI OGJA DEL GENERADOR DE VAPOR.

#### $\mathbf{L}$ Generalidades.

En éste capítulo se muestran en forma general los elementos teóricos que podrían ser considerados como hipótesis en la estimación de la distribución de temperaturas.

#### $\overline{2}$ Hipótesis.

#### $2.1$ El caso estacionario.

En el caso del generador de vapor existen variables de estado, cuyo valor dentro de una misma zona normalmente no varía con respecto al tiempo; hecho que en presencia de flujos determina una condición de estado estacionario.

Al mantenerse estables las condiciones de operación (ó por lo menos con variaciones que no impliquen la manifestación de fenómenos fuera de control), se satisfacen las condiciones fundamentales para reducir la incidencia en el número de fallas en las partes metálicas, que afectan significativamente la disponibilidad de la unidad termoeléctrica.

#### $2.2$ Relación lineal entre fluios y gradientes.

La teoría que fundamenta ésta hipótesis es parte de la termodinámica de procesos irreversibles, foco se centra en postulados propios de la mecânica estadística, estrechamente cuvo relacionados con el análisis cualitativo de los factores que intervienen mientras que un proceso tiene lugar (cómo se alcanza el couilibrio).

En la descripción de procesos irreversibles es necesario definir dos cantidades, que a saber, se hallan relacionadas con los estimulos ó fuerzas generadoras<sup>2</sup> que conducen la realización del proceso en estudio, así como la respuesta<sup>1</sup> que por parte del sistema se obtiene una vez que el proceso ha transcurrido.

Fenomenológicamente se encuentra que el flujo de energía en un cuerpo conductor de temperatura es proporcional al gradiente de temperatura, y que la constante de proporcionalidad resulta ser la conductividad térmica (una función de las propiedades (termodinámicas) hecho que conduce a la lev lineal de conducción de calor

 $J_0 = -K$  grad 1

En el generador de vapor podría considerarse como un hecho la existencia de procesos irreversibles lineales, cuyo estudio podría plantearse en términos de ésta ley.

Sin embargo, para efectos de cálculo, la aplicación de éste princípio resulta poco viable, debido a que la transferencia de calor en los diferentes bancos de tubos obedece a fenómenos de conducción y convección en forma combinada; además de que se trata de un conjunto de

Se asocia el término afinidad a la fuerza generadora, flujo a la respuesta.

sistemas termodinámicos cuva distribución de temperaturas depende en gran medida de factores geométricos

#### $2.3$ El coeficiente de transferencia de cator.

Con base en lo anterior, se considera que para efectos de cálculo sería mas conveniente utilizar expresiones que relacionen la tasa de transferencia de calor por efecto de conducción y convección, con variables dependientes de la geometría en cada una de las zonas operativas, y con las propiedades termodinámicas y de transporte de las substancias involucradas.

La tasa de calor que fluve a través de una interface sólido-fluído depende del área de la interface y la diferencia de temperaturas entre el sólido y el fluido, de acuerdo con la expresión

## $Q = \text{hAA}T$

donde

 $\Omega$ : Fluin de calor hacia, ó desde el fluido

- : Area característica
- AT : Diferencia de temperatura característica

'n. Conficiente de transferencia de calor

Dependiendo del tipo de arreglo. Ja estimación del coeficiente de transferencia de calor puede basarse en diferencias de temperaturas de acuerdo con las siguientes convenciones<sup>2</sup> :

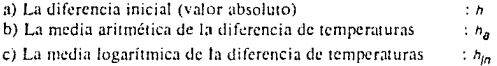

El coeficiente de transferencia de calor no constituye una constante característica del medio, sino una función de diferentes variables, relacionadas con la geometría del sistema, ó bien con las propiedades termodinámicas y de transporte :

- $\mathbf{r}$ Conductividad termica
- $\mathbf{u}$ : Viscosidad
- : Densidad n.
- $c_{\rm o}$ Calor especifico

Debido a que la viscosidad depende funcionalmente de la temperatura, es posible hacer una aproximación de ésta en terminos de una serie de Tavlor

$$
\mu = \mu_0 + \left(\frac{\partial \mu}{\partial \tau}\right) \left(\tau \cdot \tau_0\right) + \dots
$$

cuya finalidad sería permitir la obtención experimental del coeficiente de transferencia de calor, con mayor facilidad.

<sup>&</sup>lt;sup>2</sup> Transport Phenomena R. Byron Bird - Wiley International. p.391

Por otra parte, el número de Nusselt define un gradiente promedio de temperatura a través de una superficie, como una función lineal del coeficiente de transferencia de calor y está definido como:

$$
N_u = \frac{hD}{k}
$$

Donde

h: Coeficiente de transferencia de calor

k : Conductividad térmica

D : Factor geométrico

Existen algunas correlaciones (cuyo uso ha sido fundamentalmente de la ingeniería); que permiten expresar ya sea el coeficiente de transferencia de calor ó bien el número de Nusselt, como una función de las propiedades termodinámicas y de transporte.

Particularmente, en el problema de transferencia de calor en el generador de vapor, es posible aplicar una correlación que define el comportamiento asociado a un flujo turbulento, definida como

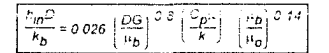

Donde

(Número de Reynolds) <ov> (velocidad de masa)

Así, la distribución temperaturas se obendría como una solución de las correspondientes ecuaciones de balance de energía, las cuales resultarían no lineales en virtud de que acoplan variables que son función de las propiedades termodinámicas y de transporte de las substancias involucradas, por lo que su colución debe obtenerse numéricamente, con base en procesos iterativos cuyo tiempo de ejecución conviene estimar, con el fin de determinar que tan viable podría ser su implementación en microcomputadoras.

Previo al cálculo de la distribución de temperaturas, se ha considerado conveniente la obtención numérica de las propiedades termodinámicas y de transporte del agua (una de las substancias involucradas en la operación de la unidad termoeléctrica); con base en los recursos de cómputo característicos de microcomputadoras, con el fin de estimar los tiempos de ejecución que afectarían de manera directa el cálculo de la distribución de temperaturas.

El cálculo de las propiedades termodinámicas y de transporte del agua fué implementado con base en algoritmos secuenciales (único tipo de algoritmos cuya implementación en microcomputadoras es posible hoy en día), cuyos resultados serán discutidos en el capítulo 4.

#### $3.$ Estudios de referencia sobre las propiedades del agua.

La NBS reconoció en 1984 algunos trabajos realizados por el "American Institute" of Physics" y "The American Chemical Society", donde se plantean las propiedades termodinámicas del agua, a partir de una expresión de energía libre de Helmholtz obtenida como función de la densidad y la temperatura  $3<sup>2</sup>$ 

Dicha expresión consta de tres términos, a los cuales se les ha asociado, respectivamente, el siguiente significado:

- a) Contribución del comportamiento ideal.
- b) Generalización de la ecuación de estado de Van der Waals.
- c) Para ajustar la ecuación a los datos experimentales en la región crítica.

Además, éstos trabajos proporcionan la expresión para la tensión superficial que se requiere para estimar la transferencia de calor al flujo bifásico en las zonas (pared de agua en el generador de vapor) donde éste puede presentarse, y una expresión para la conductividad térmica y viscosidad como función de la densidad y la temperatura $3$ .

<sup>&</sup>lt;sup>3</sup> Journal of Physics and Chemical Reference Data, 1984,

## CAPITULO 3.

## CONSIDERACIONES TEORICAS PROPIEDADES TERMODINAMICAS Y DE TRANSPORTE DEL AGUA.

#### **Generalidades**  $\mathbf{I}$

En la operación de la unidad termoeléctrica, intervienen la mezcla de los gases de combustión y el agua en sus fases líquida y vapor.

A continuación se relacionan las propiedades termodinámicas y de transporte del agua<sup>1</sup>, con el obieto de mostrar en el siguiente capitulo los resultados de su implementación numérica con base en algoritmos secuenciales.

#### $2.$ Propiedades termodinámicas del agua.

En ésta sección se dá un tratamiento general al estudio de las propiedades termodinámicas del agua, como substancia de gran interés por el papel que juega tanto en aplicaciones científicas como industriales.

Se presentará una ecuación fundamental en la forma de la energía libre de Helmholtz expresada como una función analítica de la temperatura y densidad. Esta ecuación fundamental constituye una expresión adimensional, con base en la cual es posible calcular todas las propiedades termodinámicas en el rango analítico.

Las soluciones a las ecuaciones que en ésta sección se presentan, pueden implementarse numéricamente con la ayuda de programas de cómputo que pueden ser portados a una variedad de lenguajes de programación, tema que será tratado -a lo largo del capítulo cuarto.

#### $2.1$ Propiedades termodinámicas en el intervalo analítico.

Por integración de la expansión virial de Ursell-Meyer<sup>2</sup>

$$
P_0 = \rho RT \left( \frac{1 + \alpha y + \beta y^2}{(1 + y)^3} + 4y \left( \frac{B}{b} - \gamma \right) \right)
$$

Donde

| $P_{\rm o}$ | : Presión                                                          | $\mathbf{r}$ | $: constant = 11$                     |
|-------------|--------------------------------------------------------------------|--------------|---------------------------------------|
|             | . Densidad                                                         | в            | $: constant = 133/3$                  |
|             | : Temperatura                                                      |              | : constante = 7/2                     |
| R           | : Constante del gas y                                              |              | : valor reducido de la densidad = b/4 |
| b           | : Análogo al volúmen de exclusión en la ecuación de Van der Waals. |              |                                       |
|             | : Parámetro asociado con el segundo coeficiente virial.            |              |                                       |

<sup>&</sup>lt;sup>1</sup> Trabajos desarrollados por J. Kestin y coautores. IAPS Formulation.

<sup>&</sup>lt;sup>2</sup> L. Haar, S. Gallagher y G.S.Kell, 1982 International Association for the Properties of Steam (Provisional IAPS formulation).

se obtiene la función de energía libre de Helmholtz como función de la densidad,

$$
A(p) = A(p_0) \cdot nT \left\{ i n(1+y) + \frac{n+1}{1+y} + \frac{n+1+1}{2(1+y)^2} \cdot 4V\left(\frac{n}{b} + y\right) + \frac{\left(\frac{n+1}{2} + \frac{n+3}{2}\right) \cdot \frac{1}{2(1+y)^2}}{2}\right\}
$$
  
(Donde  $A(p_0)$ )  
Contribution del gas idea: *evalabasa en la densiada terferencia*, p<sub>1</sub>)

la cual ha sido transformada a su forma canónica<sup>3</sup> como función de la densidad y temperatura, a partir de cuya forma general

$$
A(T,\rho) = A_0(T) + A_1(T,\rho) + A_2(T,\rho) + A_3(T,\rho) + A_4(T,\rho)
$$
 (1)

es posible obtener todas las propiedades termodinámicas en la región analítica, ésto es, con la exclusión de una vecindad cercana al punto crítico.

En ésta expresión, los términos  $A_0$  y  $A_1$  están asociados con la contribución del comportamiento ideal y tienen la forma :

$$
A_0(T) = (A_{00} + A_{01} T)^{ln T} + \sum_{r=2}^{17} A_{0r} T^{1.4}
$$

$$
A_7(T,n) = \rho \sum_{n=0}^{4} A_n \left(\frac{1}{T}\right)^{n-1}
$$

A2 y A3 corresponden a la generalización de la ecuación de estado de Van der Waals y tienen la forma:

$$
A_2(T,\rho) = A_{20}T \left[ \ln \left( \frac{\rho}{1-y} \right) - \frac{130}{3(1-y)} + \frac{169}{6(1-y)^2} + 14y \right]
$$

con

$$
y = p \left( y_0 + y_7/n \ T + \frac{y_2}{T^2} + \frac{y_3}{T^2} \right)
$$

$$
A_3(T,\rho)=\sum_{i=0}^{35}A_{3i}(\frac{i}{T})^i z^{k(i)}
$$

con

 $14$ 

<sup>3</sup> J. Kestin, JV. Sengers Journal of Phisycs and chemical reference data, 1984 American Institute of phisycs and chemical society

 $A_d$  es el término que permite ajustar los datos experimentales a la región crítica., cuya forma:

$$
A_d(T,p) = \sum_{i=0}^3 A_{di} \delta_i^{n(i)} \exp\left[-\alpha_i \delta_i^{m(i)} + \beta_i \tau_i^2\right]
$$

con

 $\label{eq:tau} \tau_i = \frac{T \cdot T_i}{T_i}$  $S_1 = \frac{p - p_f}{p}$ 

La ecuación fundamental cubre el intervalo de temperaturas desde 273.15K hasta 1273.15K, y 423 15K <=  $T$  <= 1273.15K, así como presiones en el presiones  $P \le 1500MPa$ nara. intervalo de  $P \le 100 \left( 5 + \frac{T - 273.15K}{15K} \right) MPa$ 273 15K  $\leq T \leq 423$  15K. para

Los coeficientes (ver apéndice B) se obtienen numéricamente, tal que la ecuación sea satisfecha. obteniendo así una formulación válida para todo valor dentro de éste intervalo excepto por una región cercana al punto crítico, delimitada por  $T \le \pi/6$ ,  $y = 0.3 \le f_0 - 1 \le 0.3$ 

Es posible extrapolar la ecuación fundamental más allá del intervalo especificado<sup>4</sup>, y usarla en el intervalo extendido de temperaturas hasta 2500K, y presiones de hasta 3000 MPa<sup>5</sup>

En el intervalo extendido, la evaluación de la ecuación fundamental con los datos experimenales produce resultados siempre consistentes.

<sup>&</sup>lt;sup>4</sup> Por acuerdo de la International Association for the properties of Steam.

<sup>5 101325</sup> Pa = 1 Atm .  $10^5$ Pa = Bar. 1.10351 Bar = 1 Atm

Así, todas las propiedades termodinámicas de interés en el rango analítico pueden ser derivadas a partir de la ecuación fundamental  $(t)$ 

 $V = 0^{-1}$ 

Volumen Presión

- $P = \rho^2 \left( \frac{\partial A}{\partial \rho} \right)$ ,
- $\left(\frac{\partial P}{\partial \rho}\right)_r = \frac{2P}{\rho} + \rho^2 \left(\frac{\partial^2 A}{\partial \rho^2}\right)_r$

Tasa de cambio de la presión respecto e la densidad

Compresibilidad isotérmica

 $X - \epsilon \rho^2 K$ ,

 $S = \begin{pmatrix} \frac{\partial A}{\partial T} \end{pmatrix}$ 

 $U = A + TS$ 

 $H = U + \frac{p}{q}$ 

 $G = \mu * A + \frac{P}{q}$ 

 $C_v = -T \left[ \frac{\tilde{O}^2 A}{\tilde{O} T^2} \right]_0$ 

 $C_{\rho} = C_{v} + \frac{\mathcal{I}}{\rho^{2}} \; \frac{\left( \hat{O}^{2} P \hat{O} T^{2} \right)_{\rho}^{2}}{\left( \hat{O} P \hat{O} \rho \right)}$ 

 $K^{-1}$ ,  $= p \left( \frac{\partial P}{\partial q} \right)$ ,

 $\left(\begin{array}{c}\n\tilde{O}P \\
\tilde{O}T\end{array}\right)$  =  $\rho^2 \left(\begin{array}{c}\n\tilde{O}^2A \\
\tilde{O}\rho\tilde{O}T\end{array}\right)$ 

Compresibilidad simétrica

Tasa de cambio de la presión respecto a la temperatura

**Entropia** 

Energía interna

Entaipla

Energia ibre de Gibbs

Calor específico a volumen constante

Calor específico a presión constante

#### 3. Propiedades de transporte.

#### $3.1$ Viscosidad

La viscosidad está representada por la ecuación

$$
\eta = \eta_o(T) \eta_f(T, \rho) \eta_2(T, \rho) \tag{6}
$$

El primer factor de éste producto, proporciona la viscosidad en el límite de gas ideal, y tiene la forma

$$
\eta_0(T) = \frac{\sqrt{T}}{\sum\limits_{i=0}^{3} \frac{H_i}{\sqrt{T}}}
$$

Los coeficientes.  $H_i$  corresponden a valores obtenidos numéricamente para la entalpía, que oscilan entre -0.2 v 1.0.

Fuera de muy estrecho, cercano al punto crítico y circunscrito por  $\mathbf{u}$ intervalo  $0.9970 < T < 1.0082$ . y  $0.755 < p < 1.290$ . se define el valor del segundo factor igual a uno.

 $\eta_2(T, \rho) = T$ 

Además, dentro del intervalo mencionado, cercano a la región crítica primero debe calcularse el valor de la compresibilidad simétrica  $\lambda_{\rm r}$  a partir de las relaciones descritas en la sección anterior, y luego identificar 12 de acuerdo con las siguientes expresiones

 $n_2(T,\rho) = 0.922 \times T^{0.0263}$  $(s^{j} \chi_{T} > = 22)$  $\eta_2(T, \rho) = 1$  $(s)$   $\chi_T$  < 22)

El dominio de validez de la expresión (6) para la viscosidad, está definido por

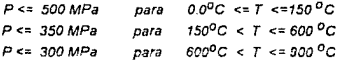

 $17$ 

## 3.2 Conductividad térmica.

La conductividad térmica está expresada por la ecuación

$$
\lambda * \lambda_o(T) \lambda_f(T, \rho) \lambda_o(T, \rho) \tag{7}
$$

El primer factor proporciona la conductividad térmica en el límite de gas ideal, y tiene la forma

$$
\lambda_o(T) = \frac{\sqrt{r}}{\sum\limits_{i=0}^{3} \frac{L_i}{T^i}}
$$

Los coeficientes  $L_i$  (Ver apéndice B) se obtienen numéricamente.

El segundo factor

$$
\lambda_1(T,\rho) = \exp\left(\rho \sum_{i=0}^{4} \sum_{j=0}^{5} L_{ij}\left(\frac{1}{T}-1\right) \cdot \left(\rho - 1\right)^{j}\right)
$$

El tercer factor  $\lambda_2(T,\rho)$ , el cual considera la contribución de la conductividad térmica en la región crítica. está definido como

$$
\lambda_2(T,r)=\frac{0.0013848}{\eta_0(T)\eta_1(T,r)}\left(\frac{T}{\rho}\right)^2\left(\frac{\partial P}{\partial T}\right)\rho^2\chi_T^{-0.4678}\rho^{1/2} \exp\left(-18.66\left(T\cdot 1\right)^2\cdot\left(\rho\cdot 1\right)^4\right)
$$

La derivada  $\frac{\tilde{O}P}{\tilde{O}T}$  y el valor de  $x_T$  se obtienen a partir de las ecuaciones fundamentales correspondientes al rango analítico y a la región crilica respectivamente.

Las funciones  $\eta_0$  y  $\eta_1$  son calculadas a partir de las expresiones para la viscosidad presentadas en la siguiente sección.

La ecuación (7) para la conductividad térmica cubre los intervalos

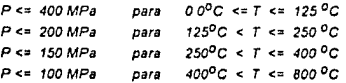

#### Tensión superficial.  $\overline{4}$ .

La tensión superficial está corelacionada por la ecuación

$$
n = \left(\frac{T_c \cdot T}{T_c}\right) \left(1 + \beta \left(\frac{T_c \cdot T}{T_c}\right)\right)
$$
 (8)

donde

## $T_c$  = 0.999686,  $\bar{B}$  = -0.625

Esta ecuación cubre completamente el rango líquido, desde el punto triple hasta el punto crítico.

## CAPITULO 4.

## LOS ALGORITMOS Y SU IMPLEMENTACION.

#### $\mathbf{L}$ Generalidades.

El conocimiento de la distribución de temperaturas en cada zona del generador de vapor. permitiría detectar eventos en que los parámetros de operación pudieran tomar valores fuera de los rangos permisibles dadas las características de los materiales: y así prevenir desde la operación fallas que causen indisponibilidad de las centrales termoeléctricas.

El dispositivo de tiempo real estaría constituido por alguna interfaz analógico-digital para el suministro de datos a algún programa de cómputo, encargado del despliegue de información gráfica: así como de los cálculos en el menor tiempo posible, de la distribución de temperaturas.

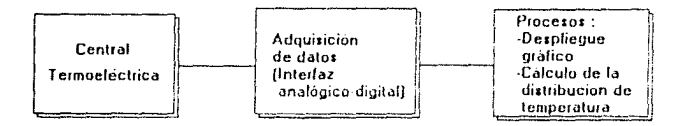

Como se ha mencionado en capítulos previos, el cálculo de la distribución de temperaturas conduce a ecuaciones de balance no lineales; que dependen tanto de factores geométricos como de las propiedades termodinámicas y de transporte de las substancias operantes (mezela de gases de combustión y agua en sus fases líquido y vapor), cuya solución se plantearía, con base en métodos numéricos iterativos

En éste trabajo fueron considerados los algoritmos (Journal of Physics and Chemical Reference Data, 1984) para el cálculo de las propiedades termodinámicas y de transporte del agua. Se realizó su implementación secuencial en lenguaje "C" para construir funciones de propósito general, portables a diferentes plataformas de computo. En particular, éstas funciones podrían integrarse al cálculo de distribución de temperaturas.

Se midieron tiempos de ejecución con el fin de explorar la conveniencia del uso de algoritmos y máquinas secuenciales, para el cálculo de la distribución de temperaturas.

#### $1.1$ **F1** modelo secuencial de Von Neumann.

El diseño básico ó arquitectura convencional  $\beta\beta\beta\gamma$ , orientada a la solución de problemas con base en algoritmos secuenciales (como los que se utilizaron en la programación de las propiedades termodinámicas y de transporte del agua), tiene su origen en un modelo de cómputo que consiste de una unidad de procesamiento que recibe un flujo de instrucciones para operar sobre un flujo de datos. En cada paso, la unidad de control envía una instrucción que opera sobre los datos obtenidos de la memoria. Tal instrucción podría indicarle al procesador, por ciemplo, la ciecución de alguna operación aritmética ó lógica sobre los datos, para regresarlos posteriormente a la memoria.

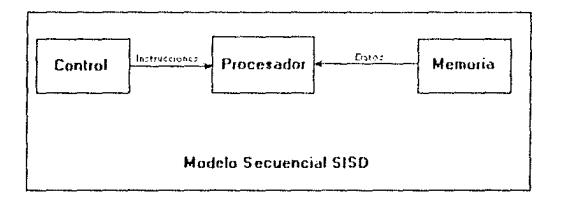

### Figura, 4-1

Este es el modelo inventado por John von Neumann y sus colaboradores hacia fines de los años 40', al cual se adhieren la mayoría de las computadoras de hoy.

Un algoritmo para una computadora de ésta clase, se denomina secuencial, y reciprocamente, un algoritmo secuencial, está generalmente diseñado para ser implementado en una computadora de ésta clase.

#### $1.2$ Algoritmos secuenciales. (Propiedades del agua).

En el capítulo anterior se mostró una expresión de la energía libre de Helmholtz, a partir de la cual es posible obtener expresiones reducidas de las propiedades termodinámicas del agua, cuyo cálculo implica la ejecución del menor número operaciones, independientemente del lenguaje de programación que se utilice.

En el cálculo numérico de la energía libre de Helmholtz (Ver apéndice A).

a) Obtener el valor de  $A_{\alpha}(T)$ b) Obtener el valor de A<sub>1</sub>(X,T) c) Obtener el valor de A<sub>n</sub>(X,T), d) Obtener el valor de A<sub>2</sub>(X,T) e) Obtener el valor de A<sub>d</sub>(X,T)  $\eta$  AH<sub>2</sub>O = A<sub>0</sub>(T) + A<sub>1</sub>(X,T) + A<sub>2</sub>(X,T) + A<sub>3</sub>(X,T) + A<sub>4</sub>(X,T)

éste conjunto de pasos se ejecuta secuencialmente, cada uno de ellos basado en el desarrollo de operaciones numéricas iterativas.

<sup>&</sup>lt;sup>1</sup> Single Instruction Single Data.

#### $1.3$ Implementación.

Las funciones para el cálculo de las propiedades termodinámicas y de transporte del agua fueron desarrolladas en lenguaje "C" (Ver apeenace D). Se escribió código para obtener los valores numéricos de:

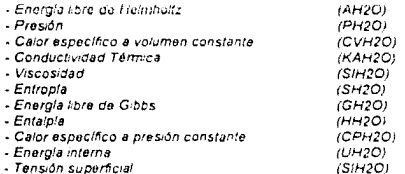

En la selección del lenguaje de programación, se tuvieron en cuenta los siguientes criterios :

a) Clandad semántica

Mediante la cual es posible el planteamiento sencillo del problema.

 $b)$ Clandad de sintaxis.

> Induce la facilidad de escribir y depurar programas de tal manera que refleja las estructuras lógicas señaladas, del algontmo, (como es el caso de la programación estructurada).

 $c)$ Naturalidad en su aplicación

Elementos necesarios para la solución del problema

a1 Soporte a la abstracción

> Elementos que estructurados en forma apropiada, brinden una imagen nemotécnica de su parte esencial, y que de ésta forma sea posible armar un diseño basado en estructuras de datos que si bien son abstractas, ofrecen clandad y simplicidad al planteamiento del problema.

- $\theta$ Facilidad de verificación y depuración de los programas
- b. Disponibilidad de documentación y actualizaciones penódicas del lenguaje
- g) Portabilidad.

Es la facilidad de transportar los programas resultantes de la computadora donde fueron creados hacia otras. Un lengueje que esté disponible ampliamente y cuva definición no dependa de las características particulares de una máquina constituye una base útil para la producción de programas portables

- h) Costo económico y de uso de recursos (Procesador, disco y memona), en términos de
	- Eiecución
	- Codificación, compilación y pruehas
	- Mantenimiento.

Por procedimiento de trabajo, se utillizaron computadores personales 80286.80286 con configuraciones mínimas de memoria y disco, basados en el sistema operativo MSDOS,

#### $1.4$ Resultados obtenidos.

Los resultados que se obtienen pueden ser calificados con base en dos parámetros de interés:

a) Precisión.

> Repreducen al 100% los de referencia en el "Journal of Physics and Chemical Reference Data, 1984" (Ver anéndice C)

#### b) Rapidez en la ejecución.

Se obtuvieron tiempos de ejecución promedio de 5 segundos para cada una de las funciones.

Aunque éstos tiempos son aceptables en el contexto de la estimación de las propiedades termodinámicas y de transporte del agua, sería deseable poder no tan sólo mejorarlos, sino disponer de una arquitectura de cómputo que permita la implementación de algoritmos en paralelo que, en el caso concreto del cálculo de la distribución de temperaturas contribuiría, a la optimización de la programación.

#### $2.$ Ontimización.

### 2.1.0 Computadoras paralelas.

La posibilidad de implementar un algoritmo en paralelo, depende fundamentalmente de dos factores:

a) La naturaleza del problema b) La arquitectura del computador

En la sección anterior se enunciaron los pasos para la estimación numérica de la energía libre de Helmolthz, problema cuya naturaleza es paraleta, ya que sería posible obtener sumas parciales en forma simultánea (Figura 4-3).

Como en el mundo secuencial, la computación en paralelo requiere algoritmos, lenguajes de programación y compiladores; así como sistemas operativos que permitan obtener el mayor provecho del hardware paralelo.

En éste sentido, podría definirse un algoritmo paralelo como el método de solución para un problema dado, destinado a ser ejecutado en un computaor paralelo (ó de múltiples procesadores).

Para hacer posible el diseño correcto de éste tipo de algoritmos, es necesario tener un entendimiento claro acerca del modelo de computación paralela.

## 2.1.1 El modelo de computación paralela.

Todas las computadoras, tanto secuenciales como paralelas, operan, ejecutando instrucciones sobre datos. Un "flujo" de instrucciones de entrada (el algoritmo) le permite al computador determinar lo que debe hacer en cada paso.

Análogamente, un "flujo" de datos de entrada (entrada al algoritmo) es afectado por éstas instrucciones.

Dependiendo del hecho de que el modelo de computación involuere uno ó varios de estos "flujos", es posible distinguir cuatro clases ó modelos de computación :

a) SISD (Single Instruction Single Data) b) MISD (Multiple Instruction Single Data) c) SIMD (Single Instruction Multiple Data) d) MIMD (Multiple Instruction Multiple Data)

El modelo MIMD representa el más general y de mayor capacidad.

Consiste de N-procesadores, N-flujos de instrucciones y N-flujos de datos, como se muestra en la fieura 4-2.

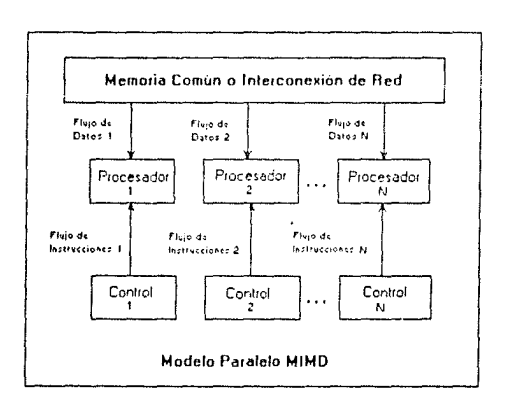

## Figura 4-2

Cada uno de éstos procesadores posee su propia unidad de control, unidad aritmética lógica y memoria local.

Cada procesador opera sobre un flujo de instrucciones maneiado por su unidad de control. característica que permitiría a cada uno de éstos la ejecución de diferentes programas sobre diferentes datos, mientras resuelven diferentes subproblemas de un mismo problema.

Este último hecho, determina que los procesadores operarían asincronamente, de manera que la comunicación entre ellos se establezca ya sea a través de una memoria común (multiprocesadores), o a través de una red, de interconexión imulticomputadores é sistemas distribuídos).

Un algoritmo asíncrono es una colección de procesos que se ejecutan simultaneamente sobre los procesadores que estén disponibles.

Inicialmente todos los procesadores están libres. El algoritmo paralelo inicia su ejecución sobre alguno de los procesadores elegido en forma arbitraria, para crear posteriormente, un número de tareas computacionales ó procesos.

Desde éste punto de vista, puede definirse un proceso como una sección del algontmo ejecutándose independientemente , es decir, puede haber varios procesos asociados al mismo algoritmo, cada uno de éstos trabajando sobre diferentes parámetros.

Toda vez que un proceso es creado, debe ser ejecutado. Si un procesador está disponible, el proceso es asignado. En caso contrario, (si no hay procesadores disponibles), el proceso es puesto un una "cola" esperando a que un procesador se libere.

Cuando un procesador completa la ciecución de un proceso, se libera y si algún proceso está en espera para ser atendido, entonces puede ser asignado al procesador recién liberado. En caso contrario (si no hay procesos esperando) el procesador es puesto en una "cola" y espera a que un proceso sea creado.

### 2.1.2 Ventajas de la arquitectura de computación paralela.

La principal razón detrás del interés que han despertado los métodos involucrados en la computación paralela, es sin duda la disminución substancial en los tiempos de ejecución.

Considérese nuevamente la secuencia de pasos para la estimación numérica de la energía libre de Helmholtz:

```
a) Obtener el valor de A_0(T)b) Obtener el valor de A<sub>+</sub>(X,T)
c) Obtener el valor de A_2(X,T).
d) Obtener el valor de A_2(X, T).
e) Obtener el valor de A_A(X, T).
f) AH_2O = A_0(T) + A_1(X,T) + A_2(X,T) + A_3(X,T) + A_4(X,T)
```
A manera de ilustración de lo que podría ser una implementación paralela, supóngase que los pasos a), b), c), d), y e) han sido desarrollados astroronamente en forma simultánea, como procesos

الموارد والمعاقب والمناور

independientes distribuídos a lo largo de cuatro procesadores, recibiendo respectivamente los datos de entrada e instrucciones necesarios para el cálculo de cada uno de los sumandos.

Por otra parte, el último paso, encargado de la ejecución de la suma total, podría también distribuirse a lo largo de los cuatro procesadores, de manera que paralelamente los procesadores P3 y P4 se encarguen de obtener la primer pareja de sumas paretales, y análogamente los procesadores P1 y P2 la segunda, misma que constituye el resultado final.

Nótese que PI y P2 estarían ociosos mientras P3 y P4 trabajan, y reciprocamente. Es decir, los cuatro procesadores estarían trabajando en forma sinciona

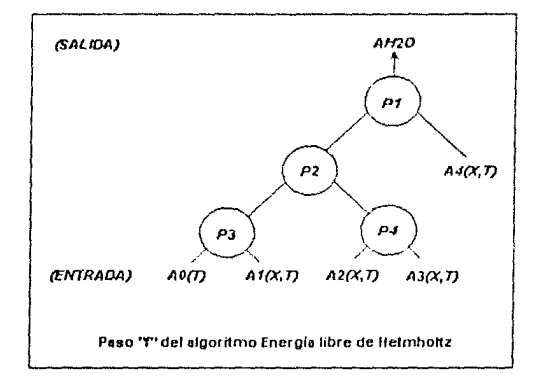

Fig. 4-3

Si bien el modelo MIMD es el más general, y está orientado a la solución asíncrona de problemas en paralelo, puede decirse que un caso particular que podría considerarse un subconjunto funcional de éste es el modelo SIMD, cuya orientación es hacia la solución (asistida por una unidad común de control) síncrona de problemas en paralelo, donde -cada uno de los procesadores opera utilizando esencialmente las mismas instrucciones pero sobre diferentes datos.

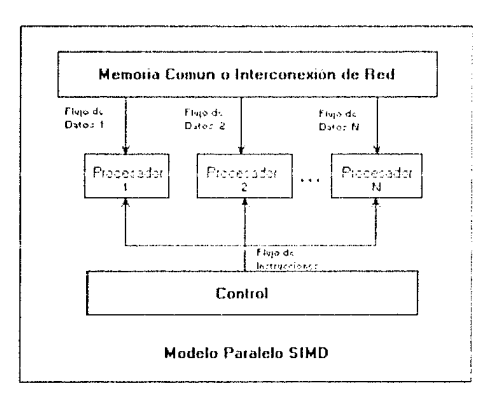

## Figura 4-4

Es importante enfatizar el hecho de que el modelo MIMD constituye la arquitectura más general de computación paralela y que una de las principales ventajas de ésta es la capacidad de simular algoritmos discñados para otros modelos. En éste caso, la sincronía entre los procesadores se daría con base en elementos de software (comunicación entre procesos) que serán discutidos en la siguiente sección.

#### 2.1.3 Implementación paralela.

En la discusión sobre los modelos de computación paralela, queda de manifiesto la necesidad de contar con computadores que integren múltiples procesadores, caya arquitectura de buses seu lo suficientemente avanzada; de modo que el incremento en capacidad de procesamiento no se vea desmejorado por "cuellos de botella" ó "concestionamientos" a lo largo de los canales de comunicación entre procesadores v/o procesadores -memoria.

Para la implementación de algoritmos en paralelo sobre éste tipo de máquinas, es necesario contar además con un sistema operativo adecuado, que permita la comunicación entre procesos a través de mecanismos especializados (semátoros, memoria compartida y colas de mensaies) $\frac{2}{3}$ , asi como un conjunto de bibliotecas de programación para algoritmos en paralelo, disponible a los lenguaies de programación involucrados.

Por otro lado, sería conveniente contar con la facilidad de crear bibliotecas reentrantes y compartidas, de modo que las funciones que las integren puedan ser llamadas a memoria solamente cuando sea necesario, con la posibilidad de ser compartidas por varios procesos que podrían estar ejecutándose simultáneamente (en paralelo).

Lo último proporcionaría la facilidad de crear código más compacto que esencialmente permitiría un uso más eficiente de los recursos (memoria) del computador.

En la concepción más generalizada de "sistemas abiertos", el sistema operativo UNIX incorpora facilidades orientadas a la implementación de los modelos de cómputo superescalar en paralelo, basándose en principios de portabilidad e interoperabilidad de procesos con base en el lenguaie de programación "C".

#### $2.1.4$ Resultados esperados.

Aunque no se tiene cuantificado que tanto mejoraría el tiempo de ejecución de los programas que realizan el cálculo de las propiedades termodinámicas y de transporte del agua, es probable que no se obtuviera una mejora substancial.

Sin embargo, el cálculo de la distribución de temperaturas podría integrar un número definido de pasos relacionados con las diferentes zonas del generador de vapor, los cuales podrían distribuirse a lo largo de varios procesadores mediante la implementación de algoritmos en paralelo sobre el lenguaje de programación "C".

Semáforos. Contadores utilizados para proveer acceso a datos compartidos por múltiples procesos.

Colas de mensajes. Lista ligada de mensajes entre procesos, manejada por el sistema operativo.

Memoria compartida.

 $\overline{2}$ 

Permite que dos ó mas procesos, tengan acceso a la misma región de memoria. Es la forma-más rápida de implementar comunicación entre procesos, que pueden sincronizarse mediante el uso de semáforos.

28

Una medida del incremento en desempeño, conocida como "Speedup", definida por :

реот йстронтское идеалто междулай speedup peor tiempoialgoritmo paraleloj

demuestra que para hacer una estimación cuantitativa en forma realista de que tanto mejoraría el tiempo de ejecución de un conjunto de procesos en paralelo con respecto a un algoritmo secuencial, es necesario primero obtener el mejor algoritmo secuencial, es decir, aquel que resolvería secuencialmente el problema en el menor número de pasos e implementarlo sobre cualquier máquina, tal que se obtenga un tiempo de ejecución dado (digamos el peor).

Por otra parte, si se conoce por n el número de pasos involucrados en la solución, puede decirse que el número de procesadores óptimo para su implementación, sería una función de n.

En síntesis, en el calculo de la distribución de temperaturas, probablemente se obtendría una reducción en el tiempo de ejecución, a expensas de un determinado número de procesadores, y una eficiente implementación de algoritmos en paralelo.

Cabe mencionar que a mayor número de pasos necesarios para resolver el problema, mayor número de procesadores será necesario (para una implementación óptima), lo cual significaría un mayor costo.
### **CONCLUSIONES.**

El costo involucrado en la indisponibilidad de las centrales termoeléctricas, por fallas en el generador de vapor, justifica la necesidad de programas que provean elementos de prevención en forma oportuna.

En microcomputadoras monoprocesador se implementaron algoritmos secuenciales para el cálculo de las propiedades termodinámicas y de transporte del agua; los cuales constituyen funciones de propósito general, portables entre diferentes plataformas de cómputo. Sin embargo, los tiempos empleados en dichos cálculos no podrían ser considerados acentables en el contexto de la estimación de la distribución de temperaturas.

Considerando que el cálculo de la distribución de temperaturas requiere llamadas iterativas a las funciones que obtienen las propiedades termodinámicas y de transporte de las substancias operantes. y que además involuera factores ecométricos cuyo almacenamiento es dispendioso en tiempo de ejecución, se propone la optimización de los algoritmos con base en programación paralela, razón por la cual, se consideraría el uso de arquitecturas de computo que incorporen múltiples procesadores.

#### BIBLIOGRAFIA.

1978

Journal of Physics and Chemical reference Data, 1984 Thermophysical Properties of fluid H2O

J.kestin, JV Sengers, B Kamgar-Parsi , J.M.H Levelt Sengers. American Institute of Phisycs and the American Chemical Society.

Thermophysical Properties for H2O in the ideal gas state H.W. Wooley National Bureau of Standards, Washington DC 20234 USA

Análisis térmico de un generador de vapor. Marcos Lev Koo "Primer Seminario sobre la Termodinámica en Procesos Industriales" Depto, de combustibles fósiles División fuentes de energía HE, Septiembre de 1986, México.

Modelación matemática de algunos procesos termofísicos en generadores de vapor Boletín Marzo-Abril de 1988, Vol. 12, Núm. 2 Marcos Lev Koo Fernando Reyes Cervantes IIE, México.

Thermodynamics H.B. Callen 1960 Wiley, USA.

Introducción a la termodinámica clásica Leopoldo Garcia Colín-Scherer Ed Trillas 1986, México.

**Physics** Robert Resnick-David Halliday 1960 Wiley, USA.

Instructivo del generador de vapor Mitsubishi CFE 1983 Tomos 1 v 2. México.

El lenguaje de programación "C" Brian W. Kernighan. Dennis M. Ritchie. Prentice Hall 1988 México.

The design and Analysis of parallel algorithms Selim G. AKL Prentice Hall 1989, USA.

Parallel logic programming techniques Stephen Taylor Prentice Hall 1989, USA.

Transport Phenomena R. Byron Bird, Warren E Stewatr, Edwin N. Lightfoot Wiley International, 1960 Tokio, Japan.

Heat and Thermodynamics Mark W. Zemansky, Phd. 4th. edition, Mc. Graw Hill, 1957, USA. Parallel logic programming techniques Stcphcn Toylor Prentice Hall 1989, USA.

Transport Phcnomcna R. Byron Bird, Warrcn E Stcwatr, Edwin N. Lightfoot Wilcy lntcmational, 1960 Tokio, Japan.

Heat and Thermodynamics Mark W. Zemansky, Phd. 4th. cdition, Me. Graw llill, 1957. USA.

## APENDICE A.

Se proporciona a continuación una relación de los algoritmos, que permiten conocer las propiedades termodinámicas y de transporte del agua en el rango analítico. Se incluyen al final las tablas con los coeficientes que aplican en cada caso. (Apéndice B).

1. Función AH<sub>2</sub>O (Energía libre de Helmholtz).

1. Cálculo de a<sub>nt</sub>

$$
a_0T = (a_{01} + a_{02}T)\log T + \sum_{j=1}^{16} a_{0j+2}T^{j-3}
$$

2. Cálculo de a<sub>1</sub>tx

$$
a_1 Tx = xT^2
$$
  $\sum_{j=1}^{5} a_{1j} (\frac{1}{T})^j$ 

3. Cálculo de a<sub>2</sub>tx

$$
a_2Tx = a_{21}T \left[ \log \left( \frac{x}{1+y} \right) - \frac{130}{3(1+y)} + \frac{169}{6(1+y)^2} - 14y \right]
$$

4. Cálculo de a<sub>3</sub>Tx

$$
a_3 Tx = \sum_{j=1}^{36} a_{3j} \left(\frac{1}{T}\right)^{i \binom{1}{j}} z^{k \binom{1}{j}}
$$

5. Cálculo de a<sub>4</sub>Tx

$$
a_{4}Tx = \sum_{j=1}^{4} a_{4j} \delta^{n} \exp \left( -a_{j} \delta^{m(1)} - \beta_{j} \gamma^{2} \right)
$$
  
\n
$$
aH_{2}O = a_{0}T + a_{1}Tx + a_{2}Tx + a_{3}Tx + a_{4}Tx
$$

II. Función C<sub>u</sub>H<sub>2</sub>O

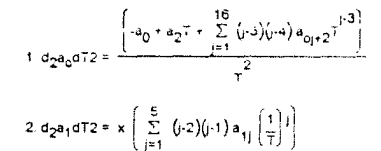

 $3. d_2 a_2 dT2$  $\bullet_{2_1}\left(\frac{\left(\sqrt[3]{\frac{30}{3\gamma_1}}+\frac{30}{3\gamma_1^2}+\sqrt[3]{\gamma_1}\right)\left(\frac{1}{3\gamma_2}-\frac{5\gamma_2\epsilon}{\gamma^3}+\frac{20\epsilon_{25}}{\gamma^3}\right)+\left(\frac{1}{1\gamma}\right)\left(\frac{1}{3\gamma_2}-\frac{3\epsilon_{25}}{\gamma^3}+\frac{5\epsilon_{25}}{\gamma^5}\right)^2\left(\frac{1}{3\gamma_1^2}+\frac{200}{\gamma_1^5}\right)\right)}{1(\gamma_1)}$  $4. d_2 a_3 dT2 = \frac{1}{T^2} \sum_{j=1}^{36} j(j+1) a_{3j} (\frac{1}{T})^{-1} {j \choose 2} z^{k}{j}$  $=\frac{\sum_{j=1}^{4}\left[ (2\beta_{j}t-1)2\beta_{j}a_{4j} \delta^{0} (e^{i\pi}(-a_{j}\delta^{m}-\beta_{j}t^{2}))\right]^{500}}{\sum_{i=1}^{4}2}$  $cvH_2O = -T (d_2a_0dT^2 + d_2a_1dT^2 + d_2a_2dT^2 d_2a_3dT^2 + d_2a_4dT^2)$ 

III. Función dpdT (Tasa de cambio de la presión respecto a la temperatura).

1 
$$
d_2a_1dx dT = -T \left[ \sum_{j=1}^{5} (j/2)a_j \right]_{1j} \left[ \frac{1}{T} \right]
$$
  
\n2.  $d_2a_2dx dT = a_{21} \left[ 1 + \left[ \frac{x a_{22} + a_{23} + \log T + a_{24} T^{-3} + a_{25} T^{-5}}{1 + y} \right] \right] \left[ 10 - \frac{130}{3y_1} + \frac{169}{3y_1^2} \right] - 14y_1^2 \right] \left[ \frac{1}{x} \right] + a_{21} \left[ \left[ a_{23} - \frac{3a_{24}}{7^3} + \frac{5a_{25}}{7^5} \right] \right] \left[ 10 - \frac{130(1+y)}{3y_1^2} + \frac{169(1+2y)}{3y_1^2} \right] - 14y_1^2 \right] \left[ \frac{1}{y_1} \right]^2$   
\n3.  $d_2a_3dx dT = -\frac{4}{x_0} \left[ a_{4j} \frac{5^n e_{xp} \left[ \frac{1}{x_0} \frac{e^{3n} \left[ \frac{1}{x_0} \frac{e^{3n} \left[ \frac{1}{x_0} \frac{e^{3n} \left[ \frac{e^{3n} \left[ \frac{e^{3n}$ 

IV. Función PH2O (Presión).

1. 
$$
da_1 dx = T^2 \sum_{j=1}^{5} a_{1j} (\frac{1}{T})^j
$$
  
\n2.  $da_2 dx = \frac{a_{21}T}{x} \left[ 1 + \left[ \frac{x(a_{22} + a_{23} \log T + a_{24}T^{-3} + a_{25}T^{-5})}{1+y} \right] \right] \left[ 1 - \frac{130}{3y_1} + \frac{169}{3y_1^2} - 14y \right] \right]$   
\n3.  $da_3 dx = \frac{z_0 (1-z) \sum_{j=1}^{36} k(j) a_{3j} (\frac{1}{T})^{1/(j)} z^{k(j)}$   
\n4.  $da_4 dx = \sum_{j=1}^{4} \frac{(n_j - a_j m_j \delta^{-m}) a_{4j} \delta^n \left[ exp \left[ \frac{-a_j \delta^{m} - \beta_1 x^2}{500} \right] \right] 500}{x_{1j} \delta}$   
\nPH2O =  $x^2 (da_1 dx + da_2 dx + da_3 dx + da_4 dx)$ 

 $\overline{\mathbf{3}}$ 

V. Función SH2O (Entropia).

1. 
$$
da_0 dT = \frac{1}{T} \left\{ a_{01} \cdot a_{02} \cdot a_{02} T \log T + \sum_{j=1}^{16} (j \cdot 3) a_{0j+2} T^{j+3} \right\}
$$
  
\n2  $da_1 dT = -xT \sum_{j=1}^{5} (j \cdot 2) a_{1j} (\frac{1}{T})^j$   
\n3.  $da_2 dT = a_{21} \left\{ \left[ \log \left( \frac{x}{1+y} \right) \cdot \frac{130}{3y_1} + \frac{169}{6y_1^2 t} \cdot 14y \right] + \sum_{1+y} \left( 1 \cdot \frac{130}{3y_1} + \frac{169}{3y_1^2 t} \cdot 14y_1 \right) \left( a_{23} - \frac{3a_{24}}{7^3} \cdot \frac{5a_{25}}{7^5} \right) \right\}$   
\n4.  $da_3 dT = -\sum_{j=1}^{36} i(j) a_{3j} (\frac{1}{T})^{-1} (j) \left\{ x(k) \right\}$   
\n5.  $da_4 dT = -\sum_{j=1}^{4} \left\{ 2i j_1 a_4 s^{jT} \exp \left( \frac{-u_1 \delta^{jT} + \beta_1 \delta^2}{500} \right) T_{1j} \right\}$   
\n5.  $4a_4 dT = -\sum_{j=1}^{4} \left\{ 2i j_1 a_4 s^{jT} \exp \left( \frac{-u_1 \delta^{jT} + \beta_1 \delta^2}{500} \right) T_{1j} \right\}$   
\n5.  $4a_4 dT = -\left( \frac{1}{2} \right) \left( 2i j_1 a_4 s^{jT} + a_{11} a_3 s^{jT} + a_{21} a_4 s^{jT} + a_{21} a_4 s^{jT} \right)$ 

VI. Función xiinv (Compresibilidad simetrizada).

1. 
$$
da_1 dx = T^2 \sum_{j=1}^{5} a_{1j} (\frac{1}{T})^T
$$
  
\n2.  $da_2 dx = \frac{a_{21}T}{xT} \left[ \left[ 1 + \frac{x(9a_2 + a_{23} \log T + a_{24}T^{-3} + a_{25}T^{-5})}{1-y} \right] \left[ 1 + \frac{130}{3y_1} + \frac{169}{3y_1^2} - 14y_1 \right] \right]$   
\n3.  $d2a_2 dx = -\frac{a_{21}T}{x^2} \left[ 1 + \left[ \frac{y^2}{y_1^2} \right] \left[ 1 + \frac{260}{3y_1} + \frac{169}{y_1^2} \right] \right]$   
\n4.  $da_3 dx = \frac{z_0 (1-z)}{z} \sum_{j=1}^{36} k(j)a_{3j} T^5 z^{k(j)}$   
\n5.  $d2a_3 dx = \frac{z_0^2 (1-z)}{z^2} \sum_{j=1}^{36} k(j) (k(j) (1-z) - 1) a_{3j} T^{-5} z^{k(j)}$   
\n6.  $da_4 dx = \sum_{j=1}^{4} { (n_j - a_j m_j 5^m) \left[ a_{4j} 5^n exp \left[ -\frac{(a_j 5^m + \beta_j 7^2)}{500} \right] \left[ \frac{1}{x_j \beta} \right] }$ 

$$
7. d2a_4dx^2 = \sum_{j=1}^4 \left( n_j \cdot \alpha_j m_j \delta^m \right) \left( n_j \cdot 1 \cdot \alpha_j m_j \delta^m \right) + \frac{\alpha_j m_j^2 \delta^m \left( a_{4j} \delta^n \exp \left[ \frac{\cdot \alpha_j \delta^m \cdot \beta_j x^2}{500} \right] \right)}{x_{ij}^2 \delta^2}
$$

 $\Gamma$ xlinv = 2 (da $\gamma$ dx + da $\gamma$ dx + da $\gamma$ dx + da $\gamma$ dx) + x (d2a $\gamma$ dx2 + d2a $\gamma$ dx2 + d2a $\gamma$ dx2)

1. lamide = 
$$
\frac{\tau^{1/2}}{\sum_{i=1}^{4} \frac{\tan \theta_i}{\tau^{i+1}}}
$$

2. Las variables lamdent y etadent toman valores dependiendo del caso:

 $a, b = j = j$ 

$$
\mathsf{lambda} = \exp\left\{ \mathbf{x} \left[ \sum_{j=1}^{7} \sum_{i=1}^{6} \mathsf{lam}_{1ji} \right] \right\}
$$

$$
\text{etadent} = \sum_{j=1}^{7} \sum_{i=1}^{6} \text{eta}_{1ji}
$$

b.  $\left| \pi \right|$  ; j<>1

$$
A = \exp\left\{ x \left[ \sum_{j=1}^{7} \sum_{i=1}^{6} (am_{1,j}) (x-1)^{i+1} \right] \right\}
$$

$$
\text{etadent} = \sum_{j=1}^{r} \sum_{i=1}^{q} \text{eta}_{1ji} (x-1)^{j-1} )
$$

 $j = 1 + 1$ 

 $c.$  (<>1; j<>1

$$
\begin{aligned}\n\text{lambda} &= \exp\left\{ x \left[ \sum_{j=1}^{7} \sum_{i=1}^{6} \left( \tan_{1j} \right) \left( \frac{1}{7+1} \right) \cdots \right] (x+1)^{j-1} \right\} \right] \\
& \text{eia} & \text{data} & \text{data}
$$

d. i<>1; j=1  
\n
$$
\text{lambda} = \exp\left[x \left( \sum_{j=1}^{7} \sum_{i=1}^{6} \left( \tan_{1/2} \left( \frac{1}{7 \cdot 1} \right) i \cdot 1 \right) \right) \right]
$$
\n
$$
\text{eiađent} = \sum_{j=1}^{7} \sum_{i=1}^{6} \text{eta}_{1j} \left( \frac{1}{7 \cdot 1} \right) i \cdot 1
$$

$$
\frac{\left(0.0013848\right)\left(\exp\left(-18.66\right)\left(7-1\right)^{2}\left(\sqrt{1-1}\right)^{3}\right)\left[\frac{\text{Topol}\left(\sqrt{1}\right)}{x}\right]\left(\frac{x^{1/2}}{\sin^{1/2}\left(\sqrt{x+1}\right)}\right]^{0.4676}}{\frac{1^{1/2}\left(\frac{1}{x}\right)\left(\frac{1}{x}\right)^{1/2}\left(\frac{1}{x}\right)^{1/2}\left(\sqrt{1-1}\right)^{3}\right)\left(\frac{1}{x}\right)^{1/2}}}
$$

KaH<sub>2</sub>O = (lamide)(lamdent) + (lamden2) =  $\lambda_{\alpha}(\top) \lambda_{\beta}(\top, \rho) + \lambda_{2}(\top, \rho)$ 

VIII. Función C<sub>D</sub>H<sub>2</sub>O

(Calor específico a presión constante).

$$
\overbrace{\text{cph}_2\text{O} \equiv \text{cvH}_2\text{O}(x, T) + \frac{\text{T}\left(\frac{\text{cpdT}}{x^2 \text{ opd}x(x, T)}\right)^{-2}}{x^2 \text{ opd}x(x, T)}}
$$

IX. Función dpdx(x<sub>1</sub>T) (Tasa de cambio de la presión respecto a la densidad).

$$
\mathsf{dpdx}(\mathbf{x}_1 \mathsf{T}) = \mathbf{x}(\mathbf{x} \cap \mathsf{v}(\mathbf{x}_1 \mathsf{T}))
$$

X. Función gH<sub>2</sub>O (  $x$ <sub>1</sub>T ) (Función: de energía libre de Gibbs).

$$
\boxed{\text{gH}_2\text{O}\left(\frac{x_1T}{2}\right) = \frac{\text{aH}_2\text{O}\left(\frac{x_1T}{2}\right) + \frac{\text{pH}_2\text{O}\left(\frac{x_1T}{2}\right)}{2}}
$$

XI. Función hH<sub>2</sub>O ( x<sub>1</sub>T )

(Entalpia)

$$
\boxed{\text{hH}_2\text{O}\left(x_1T\right) = aH_2\text{O}\left(x_1T\right) + 7\,\text{sH}_2\text{O}\left(x_1T\right) + \frac{\text{BH}_2\text{O}\left(x_1T\right)}{x}}
$$

XII. Función muH<sub>2</sub>O ( x<sub>1</sub>T ) (Viscosidad)

1. 
$$
\text{t} \text{ and } \epsilon = \frac{T^{1/2}}{\sum_{i=1}^{4} \left( \frac{\text{eta}_{0i}}{T^{i-1}} \right)}
$$

2. La variable etadenti torna valores dependiendo del caso

 $a, b = 1$ 

$$
\text{etadent} = \exp\left\{ x \left( \sum_{j=1}^{7} \sum_{i=1}^{6} \text{ eta}_{1ji} \right) \right\}
$$

 $b, i = 1; j < 1$ 

$$
\text{eladent} = \exp\left\{ x \left( \sum_{j=1}^{7} \sum_{i=1}^{6} \binom{\text{eta}}{i+1} (x+1)^{i+1} \right) \right\}
$$

$$
\boxed{uH_2O = aH_2O(x_1T) + T sH_2O(x_1T)}
$$

XIV. Función siH2O ( x<sub>1</sub>T ) (Energla interna)

$$
\boxed{\text{siH}_2\text{O} = \left(1.0 \cdot \left(\begin{array}{c}\frac{T}{0.999666}\end{array}\right)^{-1.250} - 1.0 \cdot 0.625 \left(1 + \frac{T}{0.999686}\right)\right)}
$$

XIII. Función siH<sub>2</sub>O ( $x_1T$ ) - (Tensión superficial).

muH<sub>2</sub>O = (etaide) (etaden1) retaden2)

etaden $2 = 1$ 

( en caso contrario)

3. etaden2 = 0.922 (xanv(x<sub>1</sub>T))<sup>-0.0263</sup> (si xanv(x<sub>1</sub>T)<sup>-1</sup> >= 22)

$$
\text{etadent} = \exp\left[\mathbf{x} \left( \sum_{i=1}^{7} \sum_{j=1}^{6} \left( e^{t a_{1j}} \right) \left( \frac{t}{1+t} \right) \cdot 1 \right) \right]
$$

 $d.$  is >1; j=1

$$
\text{eiadent} = \exp\left\{x \left( \sum_{i=1}^{7} \sum_{i=1}^{6} \frac{1}{(e+a_{1p})} \frac{1}{(1+1)^{n+1}} \left( x-1 \right) t^{n} \right) \right\}
$$

c. i<>1; j<>1

## **APENDICE B.**

## **l. Propiedades termodinámicas del agua en la region analítica.**

**Tabla No. 1** coeficientes para  $a_0(T, \rho)$ 

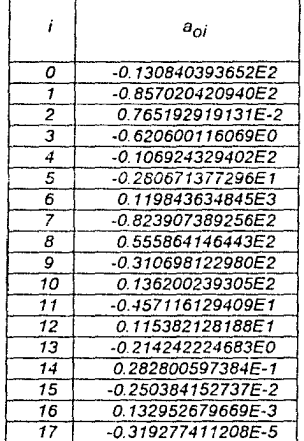

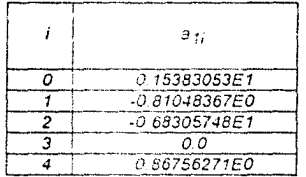

Tabla No. 3 Coeficientes para a $_2(T, \rho)$ 

# $a_{20} = 0.42923415E1$

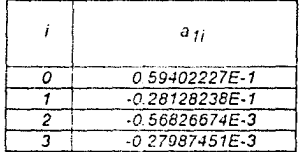

## $z_0$  = 0.317763E0

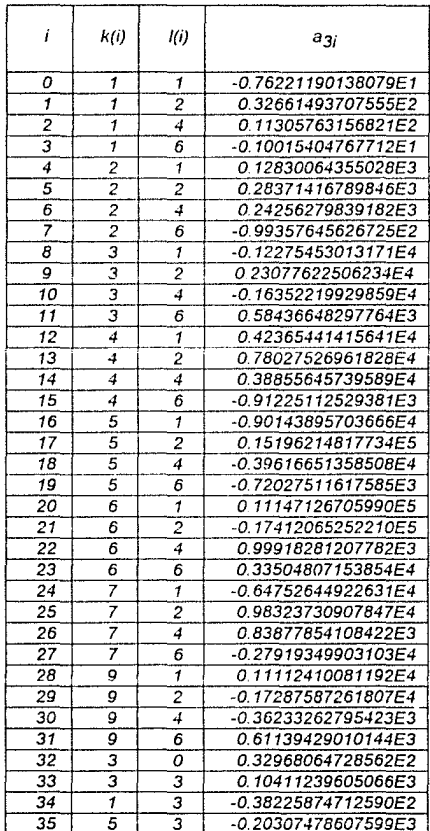

Tabla No. 5 Coeficientes para a4(T, 35)

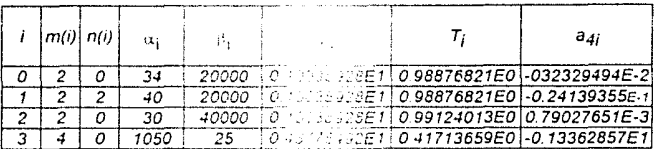

#### $\overline{2}$ Propiedades de transporte del agua.

Coeficientes para H<sub>i</sub> en  $\eta_0(T)$ (MillyO).

> $H_0 = 1.000000$  $H_1 = 0.978197$  $H_2 = 0.579829$  $H_3 = 0.202354$

Coeficientes para H<sub>ij</sub> en  $\eta_1(T,\rho)$ 

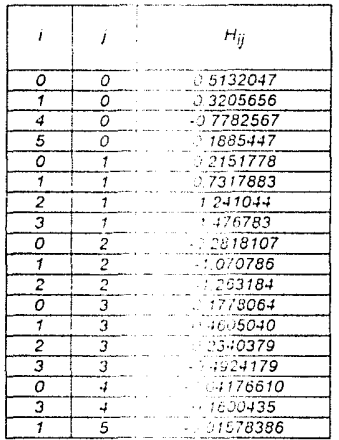

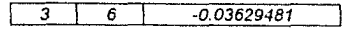

Conductividad térmica. 3.

> Coeficientes para  $L_j$  en  $\lambda_0(T)$ .  $(Kall<sub>2</sub>O)$

> > $L_0 = 1.000000$  $L_1 = 6.978267$  $L_2 = 2.599096$  $L_3 = -0.998254$

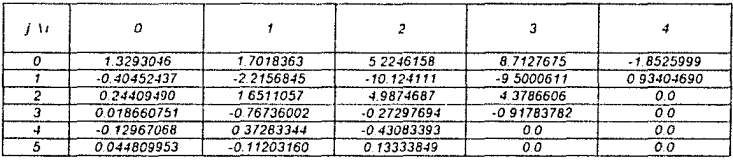

## Apéndice C

Ejecución de las pruebas.<br>(Propiodades termofísicas para algunos valores seleccionados de la temperatura (T) y la densidad (X)

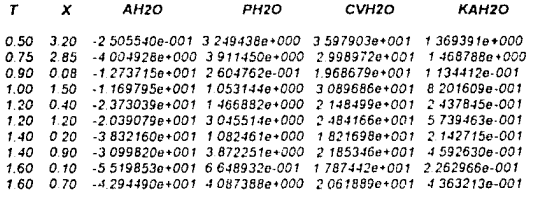

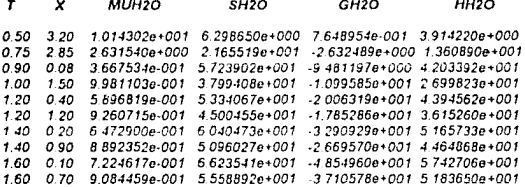

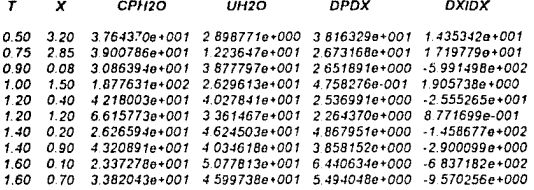

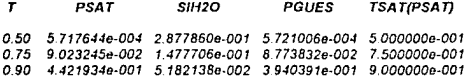

#### Anéndice D.

Programas fuente para el cálculo de las propiedades termodinámicas y de transporte del agua

```
#include \le stdio.h >#include "pargas1.h"
Hinclude \leq math h >double ah2o(x,t)/* Función de energía libre de
Helmholtz */
double x.t. fdouble atx, a1tx, a2tx, a3tx, a4tx, aux, aux0, avu0, ayu1;
  double a0t:
  double 13.1i.xi.v.v1.z.zi:
  double dell delm deln tau:
  int i:
  aux0 = 0.0:
  for(i = 1:i < = 16; + +i)ti = now(t. (double)(i - 3));
     \text{aux0} + 40\text{Li} + 21 * ti:
   Y
  a0t = (a0[1] + a0[2] + t) * log(t) + aux0;\overline{1}** calculo de a1xt **
  #aux0 = 0.0:
  for(i = 1;j < = 5; + +j)}
     t_i = pow((1.0/t), (double)(i));aux0 = aux0 + allii * ti:
   ł
  altx = x * t * t * aux0;
   1 +** Calculo de a2xt **
  *t3 = 1.0/(t*tt));
  \vec{u} = (3/(t^*)):
  y = x * (a2[2] + a2[3] * loc(t) + a2[4] * (3 + a2[5] * (i)).vl = 1.0 - v;
  aux0 = log(x/y1) - (1.3e2/(3.0*y1)) + (1.69e2/(6.0*y1*y1)) - 1.4e1*y;a2tx = a2[1] * t * aux0;\mu** Calculo de a3xt **
   +1aux0 = 0.0:
  z = 1.0 - exp(-z0 * x);for(i = 1; i < = 36; ++i)ti = pow((1.0/t),(double)||ii);zj = pow(z, (double)k[i]);
     aux = a3[i] * ii * zi:
     aux0 + = auxł
  a3tx = aux0:
         ** Calculo de a4xt **
   \staraux0 = 0.0;
```

```
for(i = 1; i < i + j + j)del = (x - x)(i) \nmid x(i):
     delm = pow(dell, (deuble) m[i]).
     deln = pow(dell/doublen(b))tau = (t - t)[1]) / ti[i];
     aux = 0.0:
     ayu0 = -alpha[1]*delm-beta[1]*tau*tau;avu1 = log10(fabs(a4[i] * deln)) + avu0 * log10(exp(1.0));if(((-3.07e2) < ayu1) & (x) (ayu1 < 3.08e2))
       aux = a4[i] * dela * (pow(cvp(a,u0/5,0e2),5,0e2));aux0 + max}
   a4tx = aux0:
   1*Tomando en cuenta el significado de a1tx, a2tx, ... etc; se tiene:
   \bullet\text{at}x = \text{alt}x + a2tx + a3tx + a4tx.return(a0t + atx):#include < stdio.h >
#include \leq math.h \geq\#include "pargas1.h"
double sih2o(t)
                                                            /* Función tensión superficial */
double til
double b,nu,tc,aux;
b = (-0.625);nu = 1.256;tc = 0.999686;
aux = pow(1.0 - (t/(c), nu)*(1.0 + b * (1.0 - (t/(c)))))return (aux):
```
ł

)

```
\#include < stdio.h >
Hinclude < math.h >
#include "pargas1.h"
 double roh2o(p.t.l)
                                                  /* Función densidad */
 double pattint lif-
     char respl31:
     double dpdx(),dxidx(),pgues(),ph2o(),psat(),tsat(),xiinv(),solve();
     double roh2o (reinta(), roh2o dosveinte();
     register double cero.paux.pc.pormin.ps.pt.taux.tc.ts.n;
     register double xe,xli,xls,xlss,xvi,xvs,xvss;
     pc = 1.0;
     pormin = 1.0e-6;
     pt = 0.27e-6;tc = 1.0;tt = 0.42;cero = 0.0;
     xc = 1.013338; x1i = 3.2; xvi = 1.0e-8;xls = xli(xvs = xvi)if(p > pt && t > 1)}
      if((pt < = p && p < = pc)&&(tt < = t && t < = tc)){
        paux = p;
        ps = pques(t);
        if((fabs(1.0-ps/p) > pormin) && (fabs(1.0-ps/p) < = 0.02)) ps =
psattt.&xls.&xvs);
        else if(fabs(1.0-ps/p) \leq = pormin) paux = ps;
        if((paux-ps) < 0.0)]
           if(1 > 0)printf("Cuidado!, el estado de equilibrio corresponde a fase vapor\n");
            if(t < = 0.53) xlss = 1.22826985e1 - 8.2887514 * sort(1.0-t) - 7.4041947 *t;
            else xlss = 1.11837109+3.6078303*pow((1.0-0.0.625)-3.1586183*pow((1.0-
(1,1,25) + 1.9871639*pow((1,0,0,1,75))x|ss = solvet(x|i,xc,x|ss,t,xiinv,dxidx,cero);if(p) = ph2o(x|ss,t)printft"La densidad que se proporciona corresponde al liquido
sobresaturado\n"):
              return(solve(xli, xlss, xls, t, ph2o, dpdx, pi);
             if(1 == 1) return(roh2o dosveinte()):
             printf("La densidad que se proporciona corresponde al liquido
sobresaturado\n"):
            return(solve(xli,xlss,xls,t,ph2o,dpdx,pi);
           1 /*cierra #7 */
          return(solve(xvi,xc,xvs,t,ph2o,dpdx,p));
             /* cierra #4 */
         if((paux-ps) = 0.0) return(roh2o treinta(1,x1s,xvs));
         clse if((paux-ps) > 0.0)
          10 = 5 lift
           printf("Cuidado!, el estado de equilibrio corresponde a la fase liquida\n"):
            if(t < = 0.53) xyss = 1.54383070-1.522504*sqrt(1.0-t)-0.8915145*t;
            clsc xvss = 1.16424325-2.8550132*pow((1,0-t),0,625)+3.5791996*pow((1,0-t),0,625)+3.5791996*pow((1,0-
(1,1,25)-1.5734274*pow((1.0-t), 1.75);
            xvss = solve(xv), xc, xvss, t, xiinv, dxidx, cero);
            if(p \leq m p h2o(xvss,t))printf("La densidad que se proporciona corresponde al vapor sobresaturado\n");
             return(solve(xvi,xvss,xvs,t,ph2o,dpdx,p));
            \frac{1}{2} /* cierra #11 */
            if(1 == -1) return(roh2o dosveinte());
            else!
               printf("La densidad que se proporciona corresponde al vapor
sobresaturado\n"):
```

```
return(solve(xvi, xvss, xvs,t,ph2o,dpdx,p));
              ł
            \int /* cierra #10 *
           1^{7} /* cierra #6 */
         f^* cierra #2 */
       if((pt \leq = p && p \leq = pc) && (t > tc))}
         return(solve(xvi,xc,xvi,t,ph2o,dpdx,p));
        1 / (eterra #13 ^*/\text{if}((p > pc) \& \& (0 \leq w + k \& 1 \leq w - tc))return(solve(xli, xc, xli, t, ph2o, dpdx, p));
       3 /* cierra 14 */
       ps = ph2o(xc,t);if((p-ps) < 0.0)return(solve(xvi,xe,xvi,t,ph2o,dpdx,p));
       1 / * cierra #15 */
       if((p-ps) = 0.0)return(xc):
       1 /* cierra #16 */
       if((p-ps) > 0.0)return(solve(xli.xc.xli.t.nh2o.dodx.n));
       1 /* cierra #17 */
      1 /** cierra #1 */
      if((p <pt && t < t() || (p < pt && t > tc) || (p > pc && t < tt))
return(roh2o_dosveinte(i).
      |f(pt \leq \exists p \& \& p \leq \exists p \lor 1 \land (sat(p, \& x | s, \& x \lor s))if(t < 1 \leq k \leq k, t < 1 \leq k \leq n = s = 0 sat(t, & x)s, & xys);
      return(roh2o treinta(l, xls.xvs)):
      7*** fin de roh2o ***/
 ı
 double roh2o treinta(1,x1s,xvs)
 double x|s, x\overline{vs}:
 int 1:char resp[3];
 if(l < 0) return(xys):
 else if(l = 0){
    printf("Los valores proporcionados corresponden a la curva de saturacion.\n");
    printf("Le interesa conocer la densidad del liquido saturado ? [s/n] ()\b\b");
    gets(resp):
    if(!strcmp(resp,"S") { { !strcmp(resp,"s")){
      print(f'' % | f \wedge n'', x | s):
      return(xvs):∤
    else return(xls):
 ł
Y
    /* fin de roh2o treinta() */
double roh2o dosveinte()!
     printf("Para las condiciones proporcionadas no existen estados de equilíbrio.\n");
     printf("Se proporcionan las propiedades del punto triple.\n");
```

```
return(0.152671e-4);
```

```
Y
     \ell^* fin de roh2o dosveinte() \pm i
```

```
#include \lt stdio.h >#include \le math.h >
#include "pargas1.h"
double kah2o(x,t)double x,t; {
double dpdt(),xiinv();
double etaide, etaden1, tii, xj;
double lamide, lamden1, lamden2;
double dpdtsq, xit, raiz;
int i.j;
etaide = 0.0;
lamide = 0.0;
for(i = 1; i < i = 4; i + +1)tii = pow(t, (double)(i-1));etaide + = eta[1]/til;lamide + = lamQ[i] / \text{tii};
Ì
raise = sqrt(t);etaide = raiz/etaide;
tamide = raiz/tamide;
etaden1 = 0.0;
lamden1 = 0.0;
for(j = 1;j < = 7;j + + ){
  for (i = 1; i < = 6; i + +1)if(i = = 1 & 0 & 0 & 1}
     ctadcn1 + = cta1[i][i];if(i < = 5 && j < = 6) lamden1 + = lam1[j][i];
     continue;
    if(i == 1)xi = pow((x-1.0), (double)(i-1));etaden1 + = cta1[j][i]*xj:
     if(i < = 5 && j < = 6) lamden1 + = lam1[j][i]*xj;
     continue:
    ł
    if(j = = 1){
     \text{tii} = \text{pow}((1, 0/t-1.0), (\text{double})(i-1));etaden1 + = eta1[j][i]*tii;
     if(i < = 5 && j < = 6) lamden1 + = lam1[j][i]*tii;
     continue;
    if((i ! = 1) & & (j ! = 1))}
     xj = pow((x-1,0),(double)(j-1));tii = pow((1.0/t-1.0), (double)(i-1));ctaden1 += cta1[j][i]*tii*xj;if(i < = 5 && j < = 6) lamden1 + = lam1[i][i]*tii*xj;
     continue:
   1
   ₹
   etaden1 = exp(x * etaden1);lambda = exp(x*landen1);dpdtsq = t * dpdt(x,t)/x;dpdtsq * = dpdtsq;
   xit = 1.0/xiinv(x,t);\text{iii} = \text{pow}((t - 1.0), 2.0);
```
 $xi = pow((x-1.0), 4.0);$ 

/\* Función conductividad térmica \*/

```
raiz = exp(-1.866e1*iii-xj);
  lamden2 = 0.13848e-2*raiz*dpdtsq*sqrt(x)*(pow(xit,0.4678))/(etaide*etaden1);
  return(lamide*lamden1+lamden2);
}/*fin de kah2o */
```
 $\mathbf{r}$ 

 $\#$ include < stdio.h >  $\#$ include < math  $h >$ #include "pargas1.h" double  $ph2o(x,t)$ /\* Función presión \*/  $double x.t.$ register int i: double aux, aux0, aux1, avu0, avu1; double dadx.da1dx.da2dx.da3dx.da4dx: double dell delm deln tau: double rk.rm.rn: double 13,tj,xj,y,y1,z,zj;  $aux0 = 0.0$ :  $for (i = 1; j < = 5; ++i)$  $tj = pow((1.0/1), double)(j));$  $aux0 + = a1iii$  \* ti: Þ  $daldx = t * t * aux0:$  $(3 - 1.0 / (t^{*}t^{*}))$ ;  $\vec{u} = (3/(4))$ ;  $y = x*(a2[2]+a2[3]*log(t) + a2[4]*t3 + a2[5]*tj);$  $v1 = 1.0 - v$ ;  $aux1 = 1.0 - (1.3e2/(3.0*v1)) + (1.69e2/(3.0*v1*v1)) - 1.4e1*vt1$  $da2dx = a2[1] * t * (1.0 + (y/y1) * aux1) / x;$  $aux1 = 0.0$ :  $z = 1.0 - exp(-z0 * x);$  $for(i = 1:i < = 36;++i)$  $rk = (double)k[i]$ :  $tj = pow((1.0/t),(double)![j])$ ;  $zi = pow(z, (double)k[i])$ ;  $aux = a3[i]*i*zi$ :  $aux1 + m$  rk \* aux: ١  $da3dx = z0 * (1.0 - z) * aux1 / z$  $aux1 = 0.0$ ; for(j = 1;j < = 4; + +j){  $dell = (x - xi[i])/xif[i];$  $delm = pow(dell, (double)mli)).$  $deln = pow(dell, (double)nlil)$ ;  $rm = (double) m[i]$ :  $m = (double) n[i];$  $tau = (t - tilj])/tilj.$  $aux = 0.0$ :  $ayu0 = -alpha[i]*delm-beta[i]*tau*tau;$  $ayu1 = log10(fabs(a4[j]*dcln)) + ayu0*log10(cxp(1.0));$ if((3.07e2 < ayu1) && (ayu1 < 3.08e2)){  $aux = a4[j]*deln*(pow(exp(ayu0/5.0e2), 5.0e2));$ ł  $aux1 + m$  (rn-alpha[i]\*rm\*delm)\*aux / (xi[j]\*dell); ľ  $da4dx = aux1$ :  $d$ adx = da1dx + da2dx + da3dx + da4dx:  $aux = x^*x^*dadx;$ return(aux);  $\frac{1}{2}$  /\* Fin de ph<sub>20</sub> \*/

#include  $\le$ sidio.h >  $#include  $\leq$  math.h >$ #include "pargas1.h" double  $uh2o(x, t)$ double  $x_i t_i$ double  $ah2o(), sh2o();$ return ( $ah2o(x,t) + t * sh2o(x,t)$ ); <sup>1</sup>

/\* Función energía interna \*/

 $\#$ include < stdio.h >  $#include \leq math.h \geq$ #include "pargas1.h" double  $\text{cph2o}(x,t)$ /\* Función calor específico a presión ete.  $+1$ double  $x, t;$ double dpdt(),dpdx(),cvh2o(),d2adxdt;  $d2$ adx $dt = d\text{pd}t(x,t);$ return(cvh2o(x,t) + t \* d2adxdt \* d2adxdt / (x\*x\*dpdx(x,t)));  $\frac{1}{2}$  /\*fin de cph2o \*/

 $\ddot{Q}$ 

 $\#$ include < stdio.h >  $\#$ include  $\leq$ math.h  $>$ #include "pargas1.h" double muh2o(x,t) /\* Función viscosidad \*/ double  $x_i$ ; { double xiinv(): double etaide.etaden1.etaden2.tii.xi: double xit: int i.i. ctaide =  $0.0$ ; for(i = 1;i < = 4; + +1){ etaide + = eta0[i]/pow(t,(double)(i - 1));  $\mathbf{1}$ etaide = sort(t)/etaide: etaden1 =  $0.0$ ; for(i = 1;j < = 7; + +i){ for( $i = 1$ ;  $i < 6$ ; + + i){ if(i = = 1 & & j = = 1) etaden1 + = eta1[i][i]; if(i = = 1 && j ! = 1) etaden1 + = eta1[j][i]\*pow((x - 1.0),(double)(j - 1)); if(i = = 1 && i ! = 1) etaden1 + = eta1[i][i]\*pow((1.0 / t - 1.0), (double)(i-1)); if(j ! = 1 && i ! = 1) etaden1 + = eta1[i][i]\*pow(x-1.0,(double)(j-1))\*pow(1.0/t- $1.0.$  (double) $(i-1)$ : 1 Y etaden1 =  $exp(x^*$ etaden1); etaden $2 = 1.0$ :  $xit = 1.0/xiinv(x,t)$ ; if(xit > = 2.2e1) etaden2 =  $0.922e0$  \* pow(xit.0.0263e0);

return(etaide\*etaden1\*etaden2);

3

/\*FIN DE LA FUNCION MUH2O \*/

```
#include < sulto b >F_{\text{inclade}} \leq \text{main is } >#include "pareas1.h"
double sh2o(x,t)
                                                             /* Función entropía */
   double x, y, \elldouble da0dt.aux.aux0.aux1.aux2.aux3.avu0.avu1:
   double dadt.da1dt.da2dt.da3dt.da4dt:
   double dell, delm, deln, tau;
   double (3.fi.xi.v.v1.z.zi:
   int i:
   aux1 = 0.0;forti = 1:i \le = 16: + + i)!
     tj = pow(t, (double)(j-3));
     aux1 + (i - 3)*a01i + 21*ii:
   da0dt = ((a0[1]+a0[2]*t) + a0[2]*t*log(t) + aux1)/t;\text{aux1} = 0.0^{\circ}for(i = 1;i < = 5; + +i){
     \vec{u} = pow((1.0e0/t).(double)i):
     aux1 + (j - 2)*allif[i]daldt = -x^*t^*aux!;
   t3 = 1.0e0 / (t^*t^*t):
   t i = t3 / (tT t):
   y = x*(a2121 + a213)*log(t) + a2141*(3 + a2151)*(i);
   v1 = 1.0 - v:
   aux0 = log(x/y1) - (1.3c2/(3.0c0*v1)) + (1.69c2/(6.0*y1*y1)) - 1.4c1*y;aux1 = 1.0-(1.3e^{2}/(3.0*\text{v1})) + (1.69e^{2}/(3.0*\text{v1}*\text{v1})) - 1.4e^{4}*\text{v1};aux3 = a2131-3.07a214173-5.07a21517ii:
   da2dt = a2[1]^*(aux0 + (x/y1)*aux1*aux3);aux3 = 0.0:
   z = 1.0-exp(-z0*x);
   for(i = 1; j < 36; ++1]tj = pow((1.0/t), (double)||j|);zj = pow(z, (double)k[i]);
     aux = a3[i]*i*zi;
     aux3 + 1[j]*aux;
   3
   da3dt = -aux3/t;aux2 - 0.0;for(j = 1; j < = 4; ++j)dell = (x - x[i])/x[i]:
     dclm = pow(dell,(double)m[j]);deln = pow(dell,(double)nlil):tau = (t - t)[t]/t[[t]]aux = 0.0;
     ayu0 = -alpha[i] * dclm-beta[i] *tau*tau;ayu1 = log 10(fabs(a4[j]*deln)) + ayu0*log 10(exp(1.0));if((-3.07e2 < ayu1) && (ayu1 < 3.08e2))
      aux = a4[j]*deln*pow((exp(ayu0/5.0e2)), 5.0e2);aux2 + 2.0*beta[j]*tau*aux/ii[j];١
   dadd = -aux2;dadt = da1dt + da2dt + da3dt + da4dt;
   return(-(da0dt + dadt)):
```
ł

#include "pargas1.h"  $\#$ include < stdio.h >  $#include  $mark$  h >$ /\* Función temperatura \*/ double th2o(h.p) double h.p.f double cph2o(),hh2o(),roh2o(),tsat(),th2o noventa(); double caux, den, dt, haux, hl, hv, fvap; double porcen, pormin, t, tmin, tmax, xl, xv; int light1, true, light2, if as:  $light1 = 1$ ;light2 = 1;  $dt = 1.0c-1$ : pormin =  $1.0e-6$ ;  $if(p < = 1.0)$  $\text{light1} = 0$ :  $t = \text{tsat}(p, \& \text{x1}, \& \text{xv});$  $hl = hh2o(xl, t)$ ;  $hv = hh2o(xv,t);$  $if(hl > h)$  $ifas = 1$ :  $tmax = t$ :  $tmin = 0.45$ : 1 else if( $hv < h$ ){ treinta: /\* Etiqueta "treinta" \*/ ifas  $= -1$ ;  $dt = -dt$ :  $\text{tmax} = 2.0$ :  $\min = 0$ if( $p > 1.0$ ) tmin = 0.45; else light $2 = 0$ ; /\* if(hy = = h) light2 = 0; \*/ if(!light1 && !light2){ ifas  $= 0$ :  $f$ vap =  $(h - h)/(hv - h)$ ;  $return(t)$ : ١  $for(:)$  $for(:)$  $t - = dt$ if(tmin  $\lt$  = t & & t  $\lt$  = tmax) break;  $t + = dt$ dt  $l = 2.0$ ; <sup>}</sup>  $den = roh2o(p.t. if as):$ haux =  $hh2o(den,t)$ ; if(fabs(haux) - fabs(h) < 0.0) porcen =  $1.0$  - fabs(haux/h);  $if(fabs(haux) - fabs(h) > 0.0)$  porcen = 1.0 - fabs(h/haux);  $if(fabs(haux)-fabs(h)) = 0.0$  return(th2o noventa(ifas, & fvap, t)); if(porcen  $\leq$  = pormin) return(th2o noventa(ifas, & fvap,t));  $caux = cph2o(den,t);$  $dt = (haux-h) / caux;$ continue: /\* Fin del 10, while(true) \*/ ł  $/$ \* Fin del 10. if  $\rightarrow$ / ł else{  $t = 1.2$ :

```
goto treinta;
```
 $12$ 

#### $/*$  Fin de th2o  $*/$

 $\frac{1}{2}$ 

double th2o\_noventa(ifas,fvap,f) int ifas: double \*fvap; double t;{ \*fvap =  $(double)(-ifas);$ if(itas) \* fvap =  $0.0$ ;  $return(t);$  $/*$  Fin de th2o noventa  $*/$  $\mathbf{r}$ 

```
double aux, aux1, aux2, aux3, aux4, aux5, ayu0, ayu1;
double d2adt2,d2a1dt2,d2a2dt2,d2a3dt2,d2a4dt2;
```
\*/ Función calor específico a volúmen etc. \*/

```
double x, t; \}double d2a0dt2;
```
double dell, delm, deln, rl, tau: double  $(3, (j, x), y, y, 1, z, z)$ ;

 $\#$ include < stdio.h >  $\#$ include < math.h > #include "pargas1.h" double cvh2o(x,t)

```
int j;
aux = 0.0;
for(j = 1;j < = 16;j + + \}ij = pow(t, (double)(j - 3));aux + = (double)((j - 3) * (j - 4)) * a0[j + 2] * ij;1
d2a0d12 = (-a0)[1] + a0[2] + 1 + a0xF(1 + 1);
aux = 0.0;for (j = 1; j < = 5; j++)ij = pow((1.0 / t), (double)(j));aux += (double)((j - 2) * (j - 1)) * a1[j] * ij;d2a1dt2 = x * aux;13 = 1.0 / (t + t + t);t_1 = (3/(t * t));
y = x * (a2[2] + a2[3] * log(t) + a2[4] * t3 + a2[5] * tj);y1 = 1.0 - y;aux1 = 1.0-(1.3e2 /(3.0 * y1)) + (1.69e2 / (3.0 * y1 * y1))-1.4e1 * y1;
aux2 = 1.0 - (2.6e2/(3.0 * y1)) + (1.69e2/(y1 * y1));aux3 = a2[3] - 3.0 + a2[4] + 3 - 5.0 - a2[5] + ij;aux4 = a2[3] + 6.0 * a2[4] * 13 + 2.0e1 * a2[5] * ij;d2a2d12 = a2[1]*x*(aux1*aux4 + (x/y1)*aux3*aux3*aux2)/(t*y1);aux5 = 0.0;
z = 1.0 - \exp(-20 \cdot x);for(j = 1; j < = 36; j++)r! = (double)![j];
```

```
tj = pow((1.0 / t), (double) [j]);
zj = pow(z, (double)k[j]);
```

```
aux = a3[j] * ij * zj;aux5 + r1 * (rl + 1.0) * aux;
```

```
ł
d2a3d12 = aux5 / (1*1);
```

```
aux5 = 0.0;
```

```
for(j = 1;j < = 4;j + +){
```
dell =  $(x - x[i]) / x[i];$ 

 $delm = pow(dell,(double)m[j])$ ;

 $deln = pow(dell,(double)n[j])$ ;

 $tau = (t - ti[j]) / ti[j];$ 

 $aux = 0.0;$ 

```
ayu0 = -alpha[j] * delm - beta[j] * tau * tau;
```

```
ayul = log10(fabs(a4[j] * deln)) + ayu0 * log10(exp(1,0e0));
```

```
if(-3.07e2 < ayu1 && ayu1 < 3.08e2){
 aux = a4[j] = deln = pow(exp(ayu0 / 5.0e2), 5.0e2);
```

```
}
aux5 + (2.0 * beta[j] * tau-1.0) * 2.0 * beta[j] * aux/(tij] * tijj);
```

```
d2a4dt2 = aux5;
```
 $d2adt2 = d2a1dt2 + d2a2dt2 + d2a3dt2 + d2a4dt2$ ; return( -t \* (d2a0dt2 + d2adt2));  $\frac{1}{2}$  /\*\*\*\* FIN DE CVH20 \*\*\*\*/

#include  $\lt$  stdio.h >  $#include$   $<$  math.h  $>$ #include "pargasi.h" double  $hh2e(x,t)$ double  $x, t;$ double  $ah2o(),ph2o(),sh2o();$ return(  $ah2o(x,t) + t * sh2o(x,t) + ph2o(x,t)/x$ );  $\mathbf{r}$ 

/\* Función entalpía \*/

```
\#include < stdio.h >
#include < math.h >
#include "pargas1.h"
double psattt,xls,xvs)
                                                 /* Presión de saturación del agua */
double 1, *xvs, *xls; {
double ah2o(),ph2o(),dpdx(),rogues();
double dpdxl,dpdxv,dxl,dxls,dxv,dxvs;
register double da, dp, dx, al, av, pl, ps, pv, pmax, pmin;
register double porceng porcenp, pormin, xc, xli, xvi;
register double thatgaid;
register int true, true1 = 0;
xc = 1.0133338;xIi = 3.2xvi = 1.0e-9;
pormin = 1.0e-6;
*xls = rogues(t, l);
*xvs = rogues(t,-1);
while(!true1){/****
                          veinte:
   al = ah2o((*x|s),t);av = ah2o((*xvs),t);da = al - av;
   pl = ph2o((*x|s), t):
   pv = ph2o(t*xvs), t);dp = pl - pv;
   ps = pl^*((*xls) - (*xvs))/((*xls) * (*xvs));
   if(fabs(da) \leq \pm fabs(ps)) porceng = fabs((da - ps)/ps));
   if(fabs(da) > fabs(ps)) porceng = fabs((da - ps)/da);
   if(fabs(pv) < = fabs(pl)) porcenp = fabs(dp/pl);
   if(fabs(pv) > fabs(pl)) porcenp = fabs(dp/pv);
   if((porceng \le = pormin) && (porcenp \le = pormin)) break; /* return(pv);*/
                     /* condicton de corte */
   dpdxI = dpdx((*xIs),t);if(dpdxl = = 0.01)
    dxI = (xc - xIi)/1.0e2;
    while((dpdxl = (ph2o((*xls)+dxl/2.0,t)-ph2o((*xls)-dxl/2.0,t))/dxl) = = 0.0)
       dxI = dxI / 1.0e1; /* "else" go to 40 */
   dpdxv = dpdx((*xvs),t); /** 40 **/
   if(dpdxv = 0.0)dxv = (xc-xvi)/1.0e3;while((dpdxv = (ph2o((*xvs)+dxv/2.0,t)-ph2o((*xvs)-dxv/2.0,t))/dxv) = = 0,0)
       dxv = dxv / 1.0e1; /* "else go to 60 */
   ł
  dx = (*xIs) - (*xvs); /* 60 */
  if(dx = = 0.0) dx = (dxl - dxv)/2.0; /* go to 70 */
  dxls = (da*(*xls)*(*xvs)-pl*dx)/(dx*dpdx); /* 70 */
  dxvs = (da*(*xls)*(*xvs)-pv*dx)/(dx*dpdxv);true = 1;
  while(true)\{-\prime * 80 * \prime\}*xls + = dxls:
      if(xc < (*xls) && (*xls) < = xli){
       true = 0;
       break;
                    /* go to 90 */
      -1
     *xls -= dxls:
      dxIs = 1.0e1;
   ľ
```
```
true = 1; / * 90 */
  while(true){
      *xys + = dxys:
      if((xvi < = (*xvs)) && ((*xvs) < xc)){
        true = 0;break;
      Ï
     else{
         *xvs - = dxvs;
         dxvs / = 1.0e1:
      ł
   \mathbf{I}true1 = 0; /* para regresar a veinte */
ł
  return(pv);
  /* fin de psat */
```
ł

```
#include \le stdio.h >#include \leq math.h >#include "pargas1.h"
double tsat(p, xls, xvs)/* Temperatura de saturación */
double p, *xls, *xvs;}
    double ah2o(), dpdx(), dpdt(), ph2o(), rogues(), sh2o();
    register double da,dpdxl,dpdxv,dpl,dpv,dt,dtem,dxl,dxls,dxv,dxvs;
    register double al, av, pl, ps, pv,t;
    register double pormin = 1.0e-6;
    register double to = 1.0:
    register double tt = 0.4;
    register double xc = 1.013338;
    register double xli = 3.2;
    register double xvi = 1.0e-6;
    register double tder, porceng, porcent, porcenv;
    register int true, true1;
    ps = 5.39785 + log(p);t = 0.57602163 + ps*(4.28874469e-2+ps*(3.6800309e-3+ps*(3.8368482e-4 + 2.99505601e-5*ps)));
    "xls = roques(t, 1);"xys = rogues(t,-1):
  true1 = 0:
                    \frac{1}{2} /* diez: */
  while(!true1)!
    al = ah2o((*x|s),t);av = ah2o((*xvs).t);da = ab-av:
    ps = p*((*x|s) - (*xvs))/((*xls)*(*xvs));
    if(fabs(da) < = fabs(ps)) porceng = fabs((da-ps)/ps);
    if(fabs(da) > fabs(ps)) porceng = fabs((da-ps)/da);
    pl = ph2o((*xls), t);dpl = pl - p;if(p \leq \Rightarrow \text{false}(p)) porcent = fabs(dpl/pl);
    if(p > fabs(pl)) porcenl = fabs(dpl/p);
    pv = nh2o(\ell^{*}xvs).t:
    dpv = pv - p;if(p \leq x \text{ false}(pv)) porcenv = [abs(dpv/pv)];
    if(p > fabs(pv)) porcenv = fabs(dpv/p);
    if(porceng \leq = pormin & & porcent \leq = pormin & & porceny \leq = pormin) break; /*
return(t) condicion de salida */
    tder = sh2o(t*x|s).t) - sh2o(t*xys).tif(tder = 0.0){
      dt = (te - tt) / 1.0e1;
      while((tder = ((ah2o((*xls), t+dt/2, 0)-ah2o((*xls), t-dt/2, 0))/dt)-
((ah2o((*xvs),t+dt/2,0)-ah2o((*xvs),t-dt/2,0))/dt)) = 0.0dt = dt/1.0c1:
    ŧ
    \text{dtem} = (\text{da} - \text{ps})/\text{tder};
    dpdxI = dpdx((*xIs),t);if(dpdx) = 0.0dxI = (xc - xIi)/1.0e2;while((dpdx) = (ph2o((*xls) + dx)/2.0, t) - ph2o((*xls) - dx)/2.0, t)/(dxl) = 0.0)
       dxI = dxI/I.0eI:
    dxls = -(dpl + dtem*dydt((*xls),l))/dpdxl:
                                                                       ·联合 其外 - 親
    dpdxv = dpdx((*xvs).t);Salar al di Stituttino
    if (dndxy == 0.0)!dxv = (xc-xvi)/1.0e3;
```

```
while((dpdxv = (ph2o((*xvs) + dxv/2.0,t)-ph2o((*xvs) - dxv/2.0,t))/dxv) = = 0.0)
         div = div(1.0e1)I
    dxvs = -(dpv + dtem*dpdt(((*xvs),t))')dpdxv;true = 1;
    while(true){
       t + = diem;
       if(tt \leq = t && t \leq = tc) break;
       t - = dtem;
       dtem l = 1.0e1:
   \mathbf{I}while(true){
       *xls + = dxls:
       if(xc < (*xls) && (*xls) < = xli) break;
       *xis = dxis:
       dxls = 1.0e1;ł
   while(true){
       *xvs + = dxvs:
       if(xvi < = (*xvs) && (*xvs) < xc) break;
       *xvs - dxvs;
       dxvs = 1.0c1:
   ł
   continue; /* fin del while(true1) */
 \mathbf{I}return(t);\mathbf{I}/* fin de tsat */
```
Esta es la representación de un bloque de datos "pargas" que sera - utilizado después por varias funciones mediante un "include".

Contiene los valores numéricos de los coeficientes asociados con las propiedades termodinâmicas y de transporte de las substancias operantes, y valores asociados con la geometria del generador de vapor.

```
\starintese\approx 27.
int hell = 7:
int k[37] = \{0, 1, 1, 1, 1, 2, 2, 2, 2, 3, 3, 3, 3, 5\}4.4.4.4.5.5.5.5.6.6.6.6.
        7.7.7.7.9.9.9.9.3.3.1.51:
int [137] = \{0, 1, 2, 4, 6, 1, 2, 4, 6, 1, 2, 4, 6, 1, 2, 4, 6,1, 2, 4, 6, 1, 2, 4, 6, 1, 2, 4, 6, 1, 2, 4, 6,0.3.3.3 \}:
int m[5] = \{0, 2, 2, 2, 4\};
int n[5] = \{0.0, 2.0, 0\};
double a01191 = (0.0, -0.130840393653c2, -0.857020420940c2, 0.765192919131c-2.-0.620600116069.-0.106924329402e2.-0.280671377296e1.
           0.119843634845e3.-0.823907389256e2.0.555864146443e2.
           -0.310698122980e2.0.136200239305e2.-0.457116129409e1.
           0.115382128188e1.-0.214242224683.0.282800597384e-1.
           -0.250384152737e-2.0.132952679669e-3.
           -0.319277411208e-5:
double all 6 = {0,0,0,15383053e1, 0,81048367, 0,68305748e1,0,0,0,86756271};
double a2[6] = \{0.0, 0.42923415e1, 0.59402227e-1, -0.28128238e-1, 0.56826674e-3,-0.27987451e-3:
double a31371 = {0.0,-0.76221190138079e1,0.32661493707555e2,0.11305763156821e2,
           -0.10015404767712e1,0.12830064355028e3,-0.28371416789846e3,
           0.24256279839182e3.-0.99357645626725e2.-0.12275453013171e4.
           0.23077622506234e4,-0.16352219929859e4,0.58436648297764e3,
           0.42365441415641c4, 0.78027526961828e4.0.38855645739589e4.
           -0.91225112529381e3.-0.90143895703666e4.0.15196214817734e5.
           -0.39616651358508e4, -0.72027511617558e3, 0.11147126705990e5,
           -0.17412065252210e5,0.99918281207782e3,0.33504807153854e4,
           -0.64752644922631e4.0.98323730907847e4.0.83877854108422e3.
          -0.27919349903103e4.0.11112410081192e4.0.17287587261807e4.
           -0.36233262795423e3,0.61139429010144e3,0.32968064728562e2,
           0.10411239605066e3,-0.38225874712590e2,-0.20307478607599e3);
double a4151 = \{0.0, -0.32329494e-2, -0.24139355e-1, 0.79027651e-3, -0.13362857e1\};
double alpha[5] = \{0.0, 3.4e1, 4.0e1, 3.0e1, 1.05e3\};
double beta[5] = \{0.0, 2.0e4, 2.0e4, 4.0e4, 2.5e1\};double ti[5] = \{0.0, 0.98876821e0, 0.98876821e0, 0.99124013e0, 0.41713659e0\};
double xi[5] = \{0.0, 0.10038928e1, 0.10038928e1, 0.10038928e1, 0.48778492e1\};
double z0 = 0.317763c0;
double ga[6] = \{0.0, 0.0, 0.0, 9.14414e-4, 0.0, 8.47596e-4\};
0.0.1.9320935e3.3.3801493e3.9.5996068e2.9.5996068e2.
             0.0.5.403793e3.5.2617269e3.2.2942801e3.0.0.
             0.0,2.2389068e3,0.0,0.0,0.0,
             0.0,1.9592866e3,7.4484719e2.1.659594e3.0.0,
             0.0, 3.3515634e3, 0.0, 0.0, 0.0:
double xii[6] = \{0.0, 0.0, 0.0, 7.63868e-3, 0.0, 5.96339e-3\};
double b[6] = \{0.0, 3.9038e-1, 0.0, 1.4371, 0.0, 1.989295\};
double de[6] = \{0.0, 0.0, 0.0, 1.09342e-2, 0.0, 8.96284e-3\};
```
double mp(7) = {0,0,44,00995e0,18.0152e0,31.9988e0,64,066e0,28.0134e0,3.99444e1}; double eta0151 =  $(0.0.1.0e0.0.978197e0.0.579829e0.0.202354e0)$ : double eta1[8][7] =  ${0.0, 0.0, 0.0, 0.0, 0.0, 0.0, 0.0}$ .

0.0.0.5132047e0.0.3205656e0.0.0e0.0.0e0.4).7782567e0.0.1885447e0.

0.0.0.2151778e0.0.7317883e0.1.241044e0.1.476783c0.0.0e0.0.0e0.

0.0.-0.2818107e0.-1.070786e0.-1.263184e0.0.0e0.0.0e0.0.0e0.

0.0.0.1778064e0.0.4605040e0.0.2340379e0.-0.4924179e0.0.0e0.0.0e0.

0.0 -0.04176610e0.0.0e0.0.0e0.0.1600435e0.0.0e0.0.0e0.

0.0.0.0e0.-0.01578386e0.0.0e0.0.0e0.0.0e0.0.0e0.

0.0.0.0e0.0.0e0.0.0e0.-0.003629481e0.0.0e0.0.0e01:

double  $\text{lam0151} = \{0.0, 1.00, 6.978267c0, 2.599096c0, 0.998254c0\}$ 

double  $\text{lam117}$  [16] = {0.0,0,0,0,0,0,0,0,0,0,0,0,0}.

0.0.1.3293046e0.1.7018363e0.5.2246158e0.8.7127675e0.4.8525999e0.

0.0. -0.40452437e0. -2.2156845e0. -1.0124111e1. -9.5000611e0.0.9340469e0.

0.0.0.2440949e0.1.6511057e0.4.9874687e0.4.3786606e0.0.0e0.

0.0.0.018660751e0.-0.76736002e0.-0.27297694e0.-0.91783782e0.0.0e0.

0.0.-0.12961068e0.0.37283344e0.-0.43083393e0.0.0e0.0.0e0.

0.0.0.044809953e0.-0.1120316e0.0.13333849e0.0.0e0.0.0e0};

double del[71 =  $(0.0.0.0e0.1.0e0.0.0e0.0.42e0.0.0e0.0.0e0)$ 

double etail 51 =  $(0.0.1.0e0.0.978197e0.0.579829e0.0.202354e0)$ :

double eps[7]  $\approx$  {0.0,1.9e2,8.091e2,1.13e2,2.52e2,9.15e1,9.78e1};

double lami(5) =  $(0.0, 1.0e0, 6.978267e0, 2.599096e0, 0.998254z0)$ ;

double reas =  $8.31441e0$ :

double sig[7] =  $\{0.0, 3.996c0, 2.641c0, 3.433c0, 4.29c0, 3.681c0, 3.617c0\};$ 

double maire =  $28.965037e0$ :

double xairp $[7] = [0.0, 0.50140739e]$ 

3.0.0e0.0.23139859e0.0.0e0.0.75518575e0.0.1291425e-1}:

 $1 + +1$ 

/\* Los COMMON ROTULADOS no se toman en cuenta porque este archivo formara parte de una serie de archivos include

 $1 + 1$ 

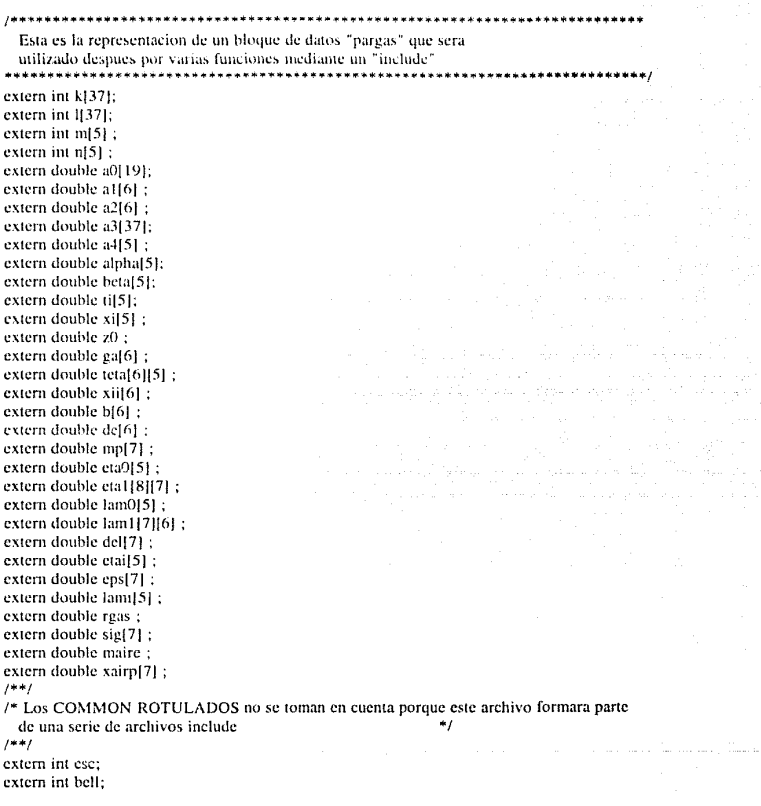